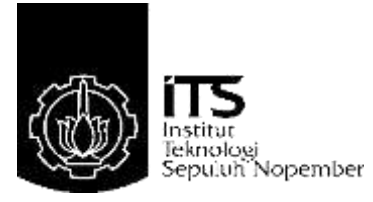

## **TUGAS AKHIR – TE141599**

## **ANALISIS STABILITAS TEGANGAN STEADY STATE DALAM SISTEM TENAGA LISTRIK DENGAN PENETRASI ANGIN YANG TINGGI**

**Hans Hanggara Lumban Gaol NRP 07111240000159**

**Dosen Pembimbing Dr. Eng. Rony Seto Wibowo, ST., MT. Dimas Fajar Uman Putra, ST., MT.**

**DEPARTEMEN TEKNIK ELEKTRO Fakultas Teknologi Elektro Institut Teknologi Sepuluh Nopember Surabaya 2018**

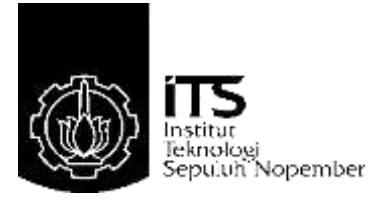

## **FINAL PROJECT – TE141599**

## **A STEADY STATE VOLTAGE STABILITY ANALYSIS OF POWER SYSTEMS WITH HIGH PENETRATION OF WIND**

**Hans Hanggara Lumban Gaol NRP 07111240000159**

**SUPERVISOR Dr. Eng. Rony Seto Wibowo, ST., MT. Dimas Fajar Uman Putra, ST., MT.**

**ELECTRICAL ENGINEERING DEPARTMENT Faculty of Electrical Technology Sepuluh Nopember Institute of Technology Surabaya 2018**

## **PERNYATAAN KEASLIAN TUGAS AKHIR**

Dengan ini penulis menyatakan bahwa isi sebagian maupun keseluruhan Tugas Akhir saya dengan judul **"Analisis Stabilitas Tegangan** *Steady State* **Dalam Sistem Tenaga Listrik dengan Penetrasi Angin yang Tinggi***"* adalah benar-benar hasil karya intelektual mandiri, diselesaikan tanpa menggunakan bahan-bahan yang tidak diijinkan dan bukan merupakan karya pihak lain yang saya akui sebagai karya sendiri.

Semua referensi yang dikutip maupun dirujuk telah ditulis secara lengkap pada daftar pustaka.

Apabila ternyata pernyataan ini tidak benar, saya bersedia menerima sanksi sesuai peraturan yang berlaku.

Surabaya, 20 Desember 2017

Hans Hanggara Lumban Gaol 0711124000159

# ANALISIS STABILITAS TEGANGAN STEADY STATE DALAM SISTEM TENAGA LISTRIK DENGAN PENETRASI ANGIN YANG TINGGI

# **TUGAS AKHIR**

Diajukan Guna Memenuhi Sebagian Persyaratan Untuk Memperoleh Gelar Sarjana Teknik Pada

**Bidang Studi Teknik Sistem Tenaga Jurusan Teknik Elektro** Institut Teknologi Sepuluh Nopember

Menyetujui:

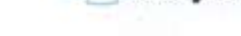

**Dosen Pembimbing I** 

**Dosen Pembimbing II** 

Dr. Eng. Rony Seto Wibowo ST. MT. Dimas Fajar Uman Putra, ST., MT. NTP. 198811082012121001 NIP. 197411292000121001 **MOLOGIA** 

OLOGI SEPULU EXNOLOG

MEN

**ESEMBER, 2018** 

## **ANALISIS STABILITAS TEGANGAN STEADY STATE DALAM SISTEM TENAGA LISTRIK DENGAN PENETRASI ANGIN YANG TINGGI**

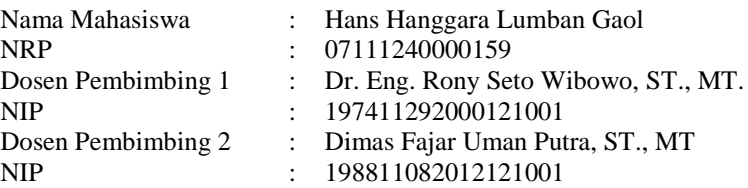

#### **Abstrak:**

Perkembangan ilmu pengetahuan dan teknologi membawa pengaruh akan meningkatnya kebutuhan akan daya listrik, namun ketersediaan sumber energi konvensional (minyak dan batu bara) semakin menipis yang tentunya akan berdampak pada tingkat ketahanan listrik. Oleh karenanya diperlukan pembangkit-pembangkit yang menggunakan energi terbarukan. Dengan banyaknya jenis pembangkit yang menggunakan energi terbarukan dalam sistem distribusi maupun transmisi, maka penggunaan analisis aliran daya dapat menguntungkan. Hal tersebut dikarenakan analisis tersebut dapat menghitung kestabilan pada suatu sistem tenaga listrik. Pada tugas akhir ini dilakukan analisis mengenai kestabilan tegangan steady-state pada suatu generator karena adanya penetrasi angin yang tinggi. Alat bantu simlasi komputer MATPOWER digunakan untuk menunjukkan efektivitas dan efisiensi perhitungan.

**Kata Kunci : Stabilitas Tegangan,** *Steady State, Power Flow Analysis.*

*Halaman ini sengaja dikosongkan*

*\*

## **A STEADY STATE VOLTAGE STABILITY ANALYSIS OF POWER SYSTEMS WITH HIGH PENETRATION OF WIND**

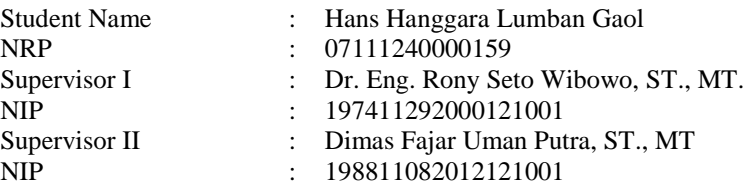

.

#### *Abstract :*

*The development of science and technology also make the increasing need for electrical power, but the availability of conventional energy sources (such as fuels and coals) are depleting, which would certainly have an impact on the level of electrical resistance. Therefore power plant with renewable energy as its source is required. Because there are so many types of power plants using renewable energy in both distribution and tranmission systems, so using power flow analysis can be advantageous. That is because such an analysis can calculate the stability of the electric power system. This research will show how steady state voltage stability with high penetration of wind can be analyzed using power flow analysis. There is also simulation using MATPOWER to demonstatrate the effectiveness and efficiency of the calculation using that analysis.*

*Keywords : Voltage Stability, Steady State, Power Flow Analysis.*

*Halaman ini sengaja dikosongkan*

## **KATA PENGANTAR**

Segala puji syukur penulis panjatkan kepada Tuhan Yang Maha Esa karena limpahan berkat dan karunia-Nya penulis dapat menyelesaikan penelitian ini. Penelitian ini berjudul **ANALISIS STABILITAS TEGANGAN STEADY STATE DALAM SISTEM TENAGA LISTRIK DENGAN PENETRASI ANGIN YANG TINGGI**

Penelitian ini dikerjakan untuk memenuhi sebagian persyaratan untuk menyelesaikan pendidikan Strata-1 pada Bidang Studi Teknik Sistem Tenaga, Jurusan Teknik Elektro, Fakultas Teknologi Industri, Institut Teknologi Sepuluh Nopember (ITS) Surabaya.

Penulis menyadari bahwa tanpa adanya dukungan dan bantuan dari berbagai pihak selama masa penelitian ini sangatlah sulit bagi penulis untuk dapat menyelesaikannya. Oleh karenanya penulis ingin mengucapkan terima kasih kepada:

Tuhan Yang Maha Esa atas Rahmat dan Berkatnya penulis dapat menyelesaikan laporan ini.

Kedua orang tua serta segenap keluarga yang telah memberikan doa, dorongan moral maupun material serta kasih sayang.

Dr. Eng. Rony Seto Wibowo, ST., MT. selaku dosen pembimbing pertama penulis yang telah membimbing dan membantu penulis selama proses penelitian ini.

Dimas Fajar Uman Putra, ST., MT selaku dosen pembimbing kedua penulis yang telah membimbing dan membantu penulis selama proses penelitian ini.

Rekan-rekan asisten PSSL (Power System Simulation Laboratory) dan mahasiswa Teknik Elektro ITS

Semua pihak yang telah membantu penulis dalam menyelesaikan penelitian ini yang tidak dapat disebutkan satu persatu.

Penulis menyadari bahwa penelitian ini masih terdapat kekurangan dan masih jauh dari kesempurnaan sehingga saran dan kritik yang membangun sangat dibutuhkan. Semoga penelitian ini bermanfaat bagi semua pihak di masa sekarang maupun di masa yang akan datang.

Surabaya, 20 Desember 2017

Penulis

Halaman ini sengaja dikosongkan

# **DAFTAR ISI**

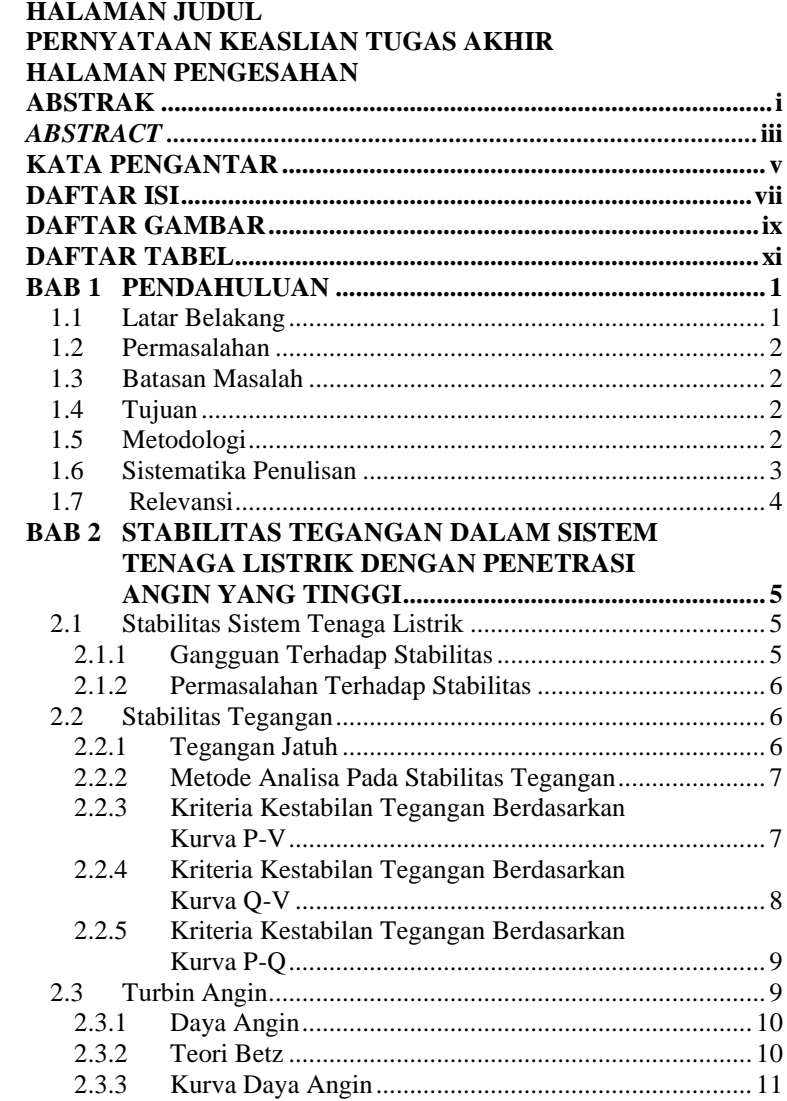

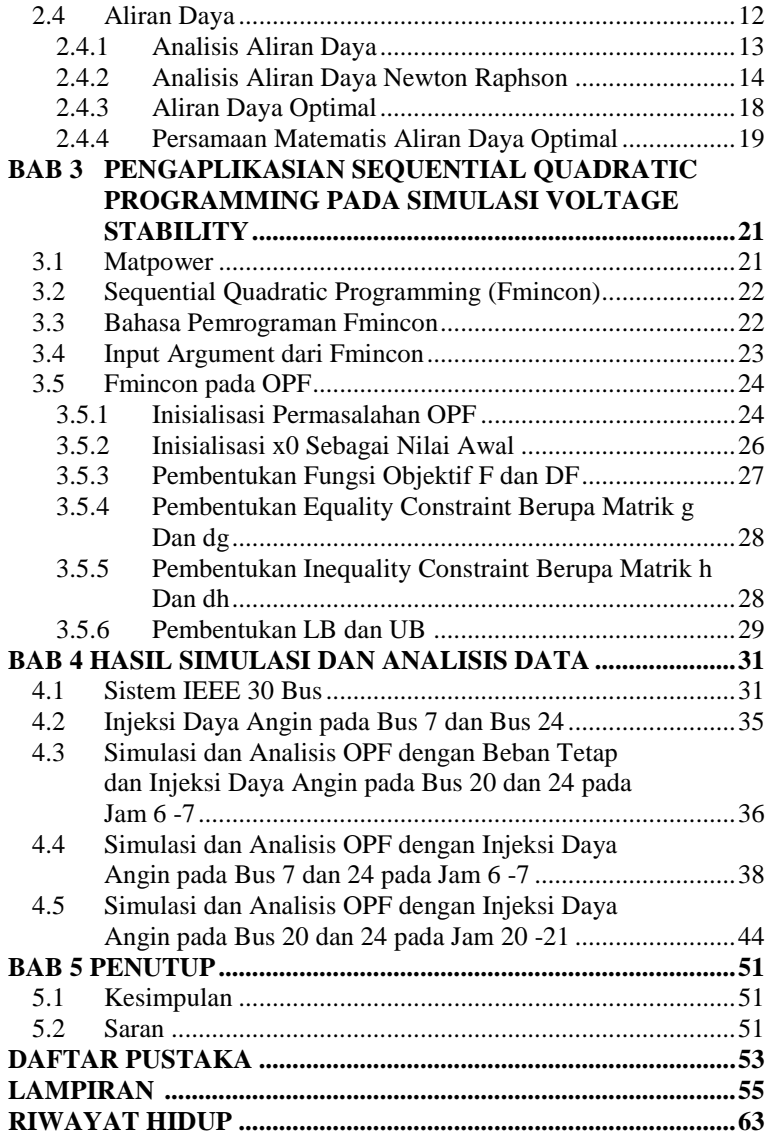

# **DAFTAR GAMBAR**

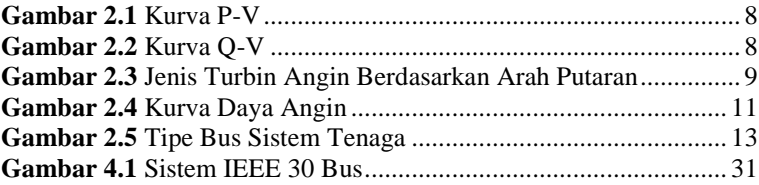

--- Halaman ini Sengaja Dikosongkan ---

# **DAFTAR TABEL**

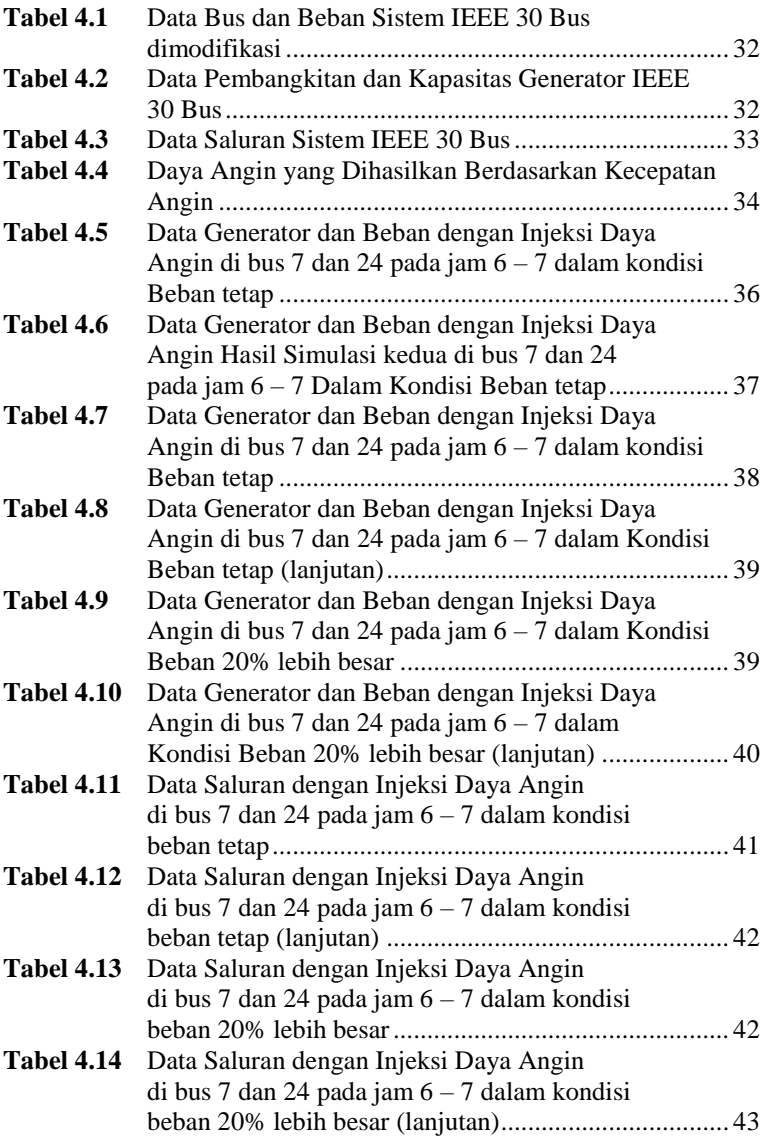

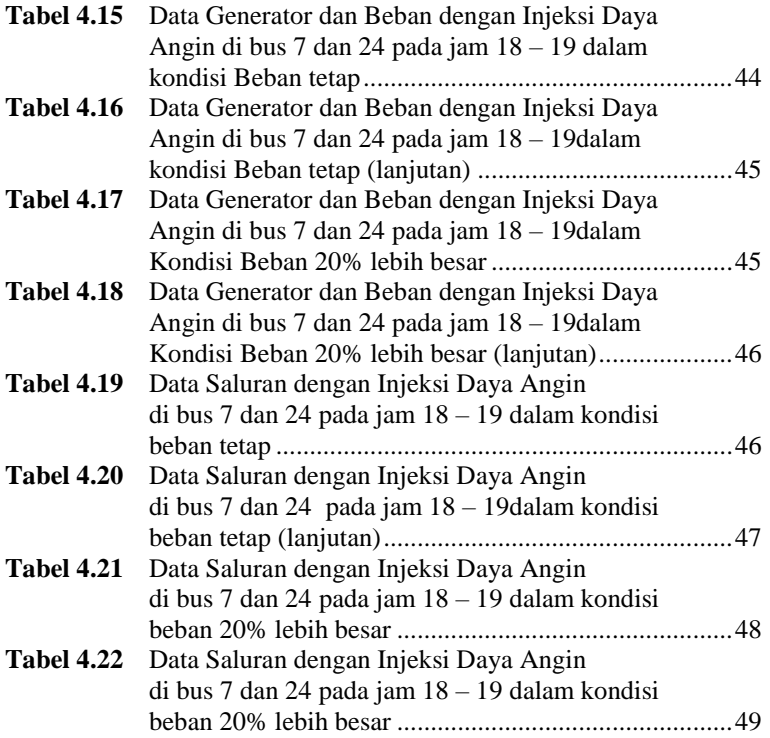

## **BAB 1 PENDAHULUAN**

#### **1.1 Latar Belakang**

Seiring dengan perkembangan ilmu pengetahuan dan teknologi yang semakin cepat menyebabkan permintaan terhadap daya listrik pada kehidupan masa kini terus bertambah. Penggunaan energi konvensional misalkan minyak dan batu bara pada pembangkit listrik menjadi solusi awal untuk mengatasi permintaan terhadap daya listrik yang terus bertambah. Akan tetapi tanpa disadari energi konvensional tersebut semakin menipis sehingga perlu alternatif lain untuk mengganti energi konvensional tersebut. Alternatif lain tersebut adalah energi terbarukan yang salah satunya adalah energi angin.

Penggunaan teknologi generator angin yang paling umum digunakan saat ini adalah *Double-Fed Induction Generator* (DFIG). Hal ini disebabkan karena DFIG memiliki beberapa keuntungan, misalkan DFIG dapat mempertahankan secara konstan nilai dari amplitudo dan frekuensi tegangan keluaran mereka dan dapat mengatur nilai dari faktor dayanya sambil menjaga nilai daya pada beberapa peralatan listrik yang terdapat pada turbin angin [1]. Akan tetapi dengan penetrasi angin yang tinggi pada generator dapat berdampak pada stabilitas sistem, terutama pada stabilitas tegangannya [2]. Oleh karena itu dibutuhkan suatu analisa terhadap stabilitas sistem agar sistem tetap dapat bekerja dengan baik.

Stabilitas sistem tenaga dapat didefinisikan sebagai kemampuan dari peralatan pada sistem tenaga (baik generator dan peralatan lainnya) untuk tetap pada posisi normal saat bekerja dan dapat kembali pada posisi normal apabila terjadi gangguan [3]. Adapun stabilitas tegangan merupakan kemampuan dari suatu sistem tenaga listrik untuk mempertahankan nilai tegangan pada posisi steady (*steady-*state) pada semua bus dalam kondisi normal ataupun setelah terjadi gangguan [3]. Suatu sistem dikatakan masuk ke dalam kondisi ketidakstabilan tegangan apabila terjadi gangguan, adanya penambahan nilai beban, ataupun perubahan dalam kondisi sistem yang menyebabkan adanya nilai tegangan yang turun secara terus menerus dan tidak terkontrol [3].

Pada penelitian ini akan mensimulasikan kestabilan tegangan dalam suatu sistem. Metode yang digunakan adalah dengan metode analisis aliran daya (*power flow analysis)*. Alat simulasi digunakan untuk menunjukan efektivitas dan efisiensi perhitungan.

## **1.2 Permasalahan**

Permasalahan yang dapat dirumuskan berdasarkan latar belakang yang telah dikemukakan adalah sebagai berikut:

- 1. Bagaimana suatu sistem bisa dikategorikan ke dalam sistem stabil berdasarkan hasil analisis?
- 2. Bagaimana metode *power flow analysis* diterapkan untuk mengetahui kestabilan tegangan dalam suatu sistem?
- 3. Bagaimana memodelkan sistem generator angin yang tepat berdasarkan hasil analisis?

## **1.3 Batasan Masalah**

Untuk mendapatkan hasil penelitian yang terarah dan tidak menyimpang, maka masalah yang dibahas dalam penelitian ini dibatasi oleh beberapa hal sebagai berikut:

- 1. Rugi-rugi diabaikan.
- 2. Keandalan sistem pembangkitan dianggap seratus persen.
- 3. Biaya-biaya diabaikan
- 4. Daya yang dapat dimanfaatkan yang diperoleh dari aliran angin ideal.
- 5. Model sistem yang digunakan berdasarkan referensi dari buku dan jurnal.
- 6. Simulasi dilakukan dengan menggunakan *software* matpower

## **1.4 Tujuan**

Tujuan penelitian ini berdasarkan latar belakang dan permasalahan yang telah dikemukakan adalah sebagai berikut:

- 1. Mengetahui faktor-faktor yang memengaruhi kestabilan tegangan suatu sistem berdasarkan hasil analisis.
- 2. Dapat menerapkan metode *time-series power flow analysis* dalam permasalahan kestabilan tegangan steady-state dalam suatu sistem tenaga listrik.
- 3. Mendapatkan pemodelan sistem berdasarkan hasil analisis.

## **1.5 Metodologi**

Metodologi yang digunakan dalam penelitian ini adalah:

1. Studi literatur

Studi literatur yang digunakan dalam pengerjaan penelitian ini adalah mengumpulkan buku-buku dan referensi-referensi mengenai pembangkit listrik terutama pembangkit listrik tenaga angin, stabilitas terutama stabilitas *steady-state*, dan analisa aliran daya (*power flow analysis*). Adapun fungsi dari studi literatur ini adalah sebagai alat bantu dalam penelitian serta mendukung analisis-analisis dalam penelitian ini secara teoritis.

2. Pengumpulan Data

Data yang dikumpulkan dapat diperoleh dari *data sheet*  ataupun dari penelitian-penelitian sebelumnya meliputi:

- 1. Data parameter pembangkit.
- 2. Data pembebanan.
- 3. Data variabel angin seperti kecepatan dan intensitas angin.
- 3. Pemodelan Sistem

Melakukan pemodelan terhadap sistem pembangkit listrik tenaga angin sesuai dengan data-data yang diperoleh demi memudahkan simulasi dan analisis.

4. Simulasi dan Analisis

Data yang telah didapatkan diolah dengan menggunakan *software* matpower. Pengolahan data dalam penelitian ini bertujuan untuk memahami penggunaan analisis aliran daya untuk mengetahui kestabilan tegangan pada sistem tenaga akibat penetrasi angin yang tinggi. Sistem yang telah dimodelkan akan dianalisis melalui sebuah simulasi dan dari hasil simulasi akan diketahui kestabilan suatu sistem.

5. Penyusunan Laporan

Penyusunan buku dilakukan setelah mendapatkan data yang sudah diolah dan sudah melewati semua tahapan yang ada. Penulisan buku merupakan hasil dari data yang sudah didapat dan telah diolah dan dijadikan kesimpulan penelitian ini..

#### **1.6 Sistematika Penulisan**

Laporan penelitian ini disusun dengan sistematika sebagai berikut:

BAB 1 PENDAHULUAN.

Penjelasan tentang latar belakang masalah, perumusan masalah, batasan masalah, tujuan penelitian dan kontribusi penelitian.

BAB 2 STABILITAS TEGANGAN DALAM SISTEM TENAGA LISTRIK DENGAN PENETRASI ANGIN TINGGI

Penjelasan mengenai turbin angin, kestabilan sistem tenaga listrik, dan *power flow analysis* (analisis aliran daya).

BAB 3 PENGAPLIKASIAN SEQUENTIAL QUADRATIC PROGRAMMING DALAM SIMULASI STABILITAS TEGANGAN Penjelasan mengenai model sistem tenaga listrik yang digunakan berdasarkan referensi beserta cara mensimulasikan. BAB 4 HASIL SIMULASI DAN ANALISA DATA Menganalisis hasil kestabilan sistem akibat penetrasi angin tinggi menggunakan *power flow analysis* BAB 5 PENUTUP.

Berisi kesimpulan dan saran.

## **1.7 Relevansi**

Hasil yang diperoleh dari penelitian ini diharapkan dapat memberi manfaat sebagai berikut:

- 1. Dapat menjadi acuan untuk membuat pembangkit listrik berdasarkan tenaga angin yang tidak mengganggu kestabilan sistem.
- 2. Dapat menjadi referensi bagi mahasiswa lain yang hendak mengambil masalah yang serupa untuk penelitian.
- 3. Dapat menjadi referensi penelitian untuk mengembangkan metode optimasi yang lebih handal.

## **BAB 2 STABILITAS TEGANGAN DALAM SISTEM TENAGA LISTRIK DENGAN PENETRASI ANGIN YANG TINGGI**

### **2.1 Stabilitas Sistem dalam Sistem Tenaga Listrik**

Stabilitas sistem dalam sistem tenaga listrik didefinisikan sebagai kemampuan suatu sistem tenaga listrik beserta peralatannya untuk mempertahankan sinkronisasi dan keseimbangan antara satu dengan yang lain. Adapun sinkronisasi yang dimaksud adalah kondisi dimana semua generator mempunyai nilai-nilai tegangan dan atau frekuensi yang sama .

Daya maksimum yang dapat mengalir melalui suatu titik dalam sistem tanpa menyebabkan hilangnya suatu sistem menjadi batas kestabilan sistem. Sedangkan ketidakstabilan sistem dapat terjadi dalam berbagai bentuk, tergantung dari konfigurasi sistem dan model operasinya. Sistem akan masuk pada kondisi ketidakstabilan tegangan ketika terjadi gangguan, peningkatan beban atau pada saat terjadi perubahan kondisi sistem yang disebabkan oleh drop tegangan yang tidak terkontrol [3].

#### **2.1.1 Gangguan terhadap Stabilitas**

Jenis gangguan terhadap stabilitas dapat dibagi menjadi dua jenis, yaitu :

Gangguan Kecil

Gangguan kecil yang terjadi berupa fluktuasi atau perubahan beban secara acak, pelan, dan bertingkat. Hal ii menyebabkan tegangan sistem turun. Dianggap gangguan kecil apabila pengaruhnya terhadap aliran daya sebelum gangguan tidak signifikan.

Gangguan Besar

Gangguan yang menghasilkan kejutan tegangan tiba-tiba pada tegangan bus. Gangguan besar ini harus secepatnya dihilangkan, jika tidak maka sangat memengaruhi kestabilan sistem. Contoh gangguan besar antara lain gangguan tiga fasa, gangguan tiga fasa ke tanah, gangguan satu fasa ke tanah, gangguan antar fasa, dan gangguan antar fasa ke tanah [3].

### **2.1.2 Permasalahan Terhadap Stabilitas**

Berdasarkan sifat dan besarnya gangguan, masalah stabilitas tenaga listrik dapat dibedakan sebagai berikut :

- Stabilitas steady-state Kemampuan suatu sistem tenaga listrik mempertahankan sinkronisasi antara mesin-mesin dalam sistem setelah mengalami gangguan kecil.
- Stabilitas transient

Kemampuan suatu sistem tenaga listrik dalam mempertahankan sinkronisasi setelah mengalami gangguan besar.

Stabilitas dinamis

Kemampuan dari suatu sistem tenaga dalam mempertahankan sinkronisasi sampai sistem mencapai keadaan seimbang setelah mengalami gangguan besar selama periode stabilitas transient [3].

## **2.2 Stabilitas Tegangan**

Stabilitas tegangan didefinisikan sebagai kemampuan sistem tenaga listrik untuk menjaga nilai tegangan yang dapat diterima pada semua bus dalam kondisi sistem normal dan setelah dikenai gangguan [4].

Ketidakstabilan tegangan pada sistem dapat terjadi apabila adanya perubahan topologi jaringan yang mengakibatkan penurunan tegangan secara tidak terkendali, adanya gangguan kecil berupa peningkatan beban ataupun gangguan besar seperti lepasnya unit pembangkit besar atau perubahan permintaan daya dalam jumlah yang besar [4].

## **2.2.1 Tegangan Jatuh**

Tegangan jatuh (voltage collapse) merupakan salah satu akibat yang disebabkan oleh ketidakstabilan tegangan pada suatu sistem tenaga listrik. Keadaan ini dapat muncul dalam bentuk peristiwa yang berurutan secara bersamaan dengan ketidakstabilan tegangan yang dapat menyebabkan terjadinya pemadaman atau tegangan yang beroperasi pada level dibawah batas pengoperasiannya [4]. Faktor yang memengaruhi terjadinya tegangan jatuh antara lain beban yang meningkat, pengoperasian TAP Changer pada trafo, dan putusnya saluran transmisi, trafo, dan generator .

### **2.2.2 Metode Analisa Pada Stabilitas Tegangan**

Untuk menganalisa stabilitas tegangan pada sistem tenaga listrik, maka digunakan beberapa metode yang berdasarkan analisa dinamik dan analisa statis.

- Analisa Dinamis terdiri dari solusi numerik (simulasi) terdiri atas serangkaian persamaan diferensial dan aljabar pada permodelan sistem tenaga listrik. Kondisi ini sama seperti transien, namun jenis simulasi tersebut membutuhkan cukup banyak sumber daya komputasi karena untuk memecahkan solusi memerlukan waktu yang sangat besar dan hasil yang diberikan tidak memberikan sebuah solusi tentang stabilitas dan tingkat stabilitas.
- Analisa Statis terdiri dari solusi atas serangkaian persamaan aljabar yang mewakili sistem dalam kondisi steady-state dengan tujuan untuk mengevaluasi kelayakan titik equilibrium yang diwakili dengan kondisi sistem pengoperasian dan untuk menentukan nilai tegangan kritis. Keuntungan yang didapat dari analisa statis adalah dapat memberikan sebuah informasi tentang mengidentifikasi faktor utama untuk permasalahan ketidakstabilan. Menggambar kurva P-V membantu untuk menganalisa batas kestabilan tegangan pada sistem tenaga.

### **2.2.3 Kriteria Kestabilan Tegangan Berdasarkan Kurva P-V**

Untuk mengetahui kestabilan tegangan dapat menggunakan alat bantu kurva. Jenis kurva yang digunakan ada macam-macam yang terdiri dari kurva P-V, kurva Q-V, dan Kurva P-Q. Kurva P-V mewakili pada tegangan yang bervariasi seiring dengan perubahan beban daya reaktif yang terus meningkat. Kurva ini dihasilkan dengan sederet solusi aliran daya baik secara manual maupun secara simulasi dimana beban terus menerus mengalami perubahan secara merata dengan menjaga konstan faktor daya. Kurva ini akan menghasilkan nilai-nilai magnitude tegangan dan daya aktif pada suatu bus yang senantiasa berubah membentuk sebah kurva parabola yang menghadap vertikal menyerupai hidung. Komponen P dan Q dari setiap masing-masing beban dapat atau tidaknya bergantung pada tegangan bus yang sesuai dengan permodelan beban yang ditentukan. Penentuan titik kritis untuk kenaikan beban yang dihasilkan sangat penting karena dapat menyebabkan tegangan jatuh pada sistem. Karakteristik kurva dapat dilihat pada gambar 2.1.

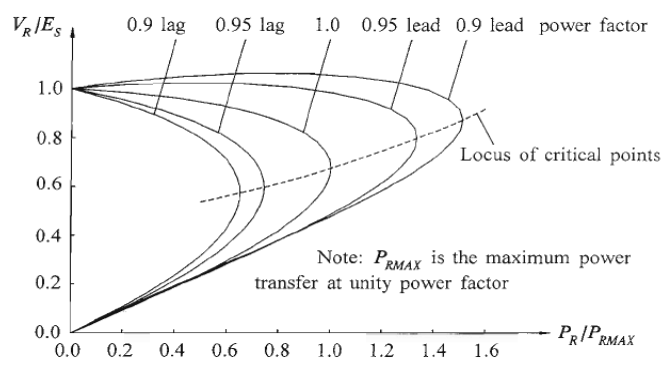

**Gambar 2.1** Kurva P-V [4]

### **2.2.4 Kriteria Kestabilan Tegangan Berdasarkan Kurva Q-V**

Dengan menggunakan metode kurva Q-V akan diperoleh hubungan perubahan daya reaktif terhadap perubahan tegangan pada setiap bus. Bus yang mengalami tegangan jatuh ( voltage collapse ) akan diperbaiki dengan pemasangan SVC, sehingga pada bus yang paling sensitif terhadap penambahan beban tidak mengalami tegangan jatuh dan juga dapat meningkatkan tingkat kestabilan. Untuk sistem kompleks dan besar, kurva Q-V didapat dari simulasi aliran daya. Kurva Q-V menentukan tegangan pada pengujian atau bus kritis terhadap daya reaktif pada bus yang sama.

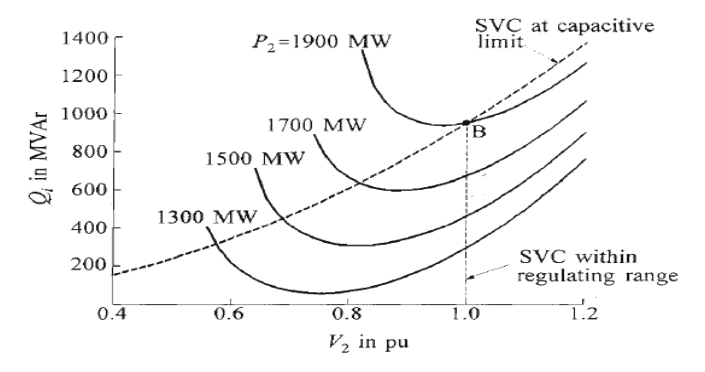

**Gambar 2.2** Kurva Q-V [4]

### **2.2.5 Kriteria Kestabilan Tegangan Berdasarkan Kurva P-Q**

Selain menggunakan kurva P-V untuk menentukan kestabilan tegangan, ada cara lain yang jarang digunakan yaitu dengan menggunakan kurva P-Q. Kurva P-Q digunakan karena penggunaan kurva P-V maupun Q-V sebagai kurva steady state dianggap kurang maksimal. Syarat utama untuk menggunakan kurva ini adalah dengan mengetahui batas maksimum dari nilai P dan Q.

#### **2.3 Turbin Angin**

Turbin angin pada awalnya dikenal sebagai kincir angin (*windmill*) yang digunakan untuk kebutuhan para petani dalam melakukan penggilingan padi, keperluan irigasi, dll. Semakin berkembangnya Ilmu pengetahuan dan teknologi (IPTEK), maka turbin angin lebih banyak digunakan untuk memenuhi kebutuhan listrik masyarakat dengan menggunakan prinsip konversi energi dan menggunakan sumber daya alam yang dapat diperbaharui yaitu angin.

Turbin angin dapat dibedakan atas dua jenis berdasarkan arah putarannya yaitu HAWT (*Horizontal Axis Wind Turbine*) adalah turbin angin yang berputar pada poros horizontal dan VAWT (*Vertical Axis Wind Turbine*) adalah turbin angin yang berputar pada poros vertikal. HAWT dibedakan lagi menjadi dua kategori, yaitu *upwind HAWT* adalah sudu turbin yang menghadap arah angin dan *downwind HAWT* adalah sudu turbin yang melawan arah angin [5].

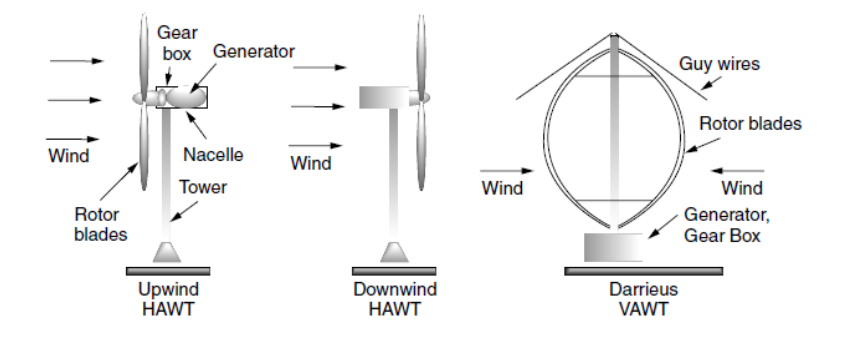

**Gambar 2. 3** Jenis Turbin Angin Berdasarkan Arah Putaran [5]

#### **2.3.1 Daya Angin**

Jika ada angin dengan massa m dan kecepatan v, maka didapatkan energi kinetik angin sebesar :

$$
E_k = \frac{1}{2}mv^2\tag{2.1}
$$

Karena daya adalah energi per satuan waktu maka daya yang dipresentasikan sebagai massa angin yang bergerak melewati daerah A dengan kecepatan v adalah sebagai berikut :

$$
Daya melewati daerah A = \frac{Daya}{Waktu} = \frac{1}{2} \left( \frac{massa}{waktu} \right) v^2
$$
 (2.2)

Aliran massa yang melewati daerah A merupakan hasil dari massa jenis udara ρ , kecepatan v, dan daerah A :

$$
\frac{\text{massa melewati daerah A}}{\text{waktu}} = \dot{m} = \rho \text{Av} \tag{2.3}
$$

Jika persamaan (2.3) disubstitusikan ke persamaan (2.2), maka didapatkan persamaan baru yaitu sebagai berikut :

$$
P_w = \frac{1}{2} \rho A v^3 \tag{2.4}
$$

Keterangan :

 $P_w$  = daya angin (watt)  $\rho$  = massa jenis angin (kg/m<sup>3</sup>)  $= 1,225$  kg/m<sup>3</sup> pada suhu 15<sup>o</sup>C dan tekanan 1 atm A  $=$  luasan daerah yang dilewati angin  $(m<sup>-2</sup>)$  $v = \text{kecepatan angin (m/s)}$ 

#### **2.3.2 Teori Betz**

Seorang fisikawan Jerman yang bernama Albert Betz mengemukakan sebuah teori tentang maksimum daya yang dapat diekstrak dari angin. Teori ini menjelaskan bahwa tidak ada turbin angin yang dapat mengambil energi kinetik angin lebih dari 59.3%. Nilai 59.3% ini dikenal dengan koefisien Betz yang mana mempengaruhi besar daya angin.

Jika semua energi yang berasal dari pergerakan angin melalui turbin diekstrak sebagai energi yang berguna atau dengan kata lain daya angin yang diekstrak sama dengan 100%, maka kecepatan angin turun menjadi nol dan angin akan berhenti di pintu keluar turbin. Apabila ini terjadi maka tidak ada angin baru lagi yang bisa masuk. Hal itu tidak boleh terjadi. Maka dari itu untuk menjaga agar angin tetap bergerak melalui turbin, harus ada gerakan angin lebih besar dari nol meskipun betapapun kecil nilai kecepatan angin tersebut. Teori Betz menunjukkan bahwa saat udara mengalir melalui area tertentu dan kecepatan angin melambat karena kehilangan energi akibat ekstraksi dari turbin, maka aliran udara harus didistribusikan ke area yang lebih luas. Akibatnya, geometri membatasi efisiensi turbin hingga maksimum 59,3%. [5]

#### **2.3.3 Kurva Daya Angin**

Kurva daya angin berfungsi untuk mengetahui daerah kerja dari suatu turbin angin dan juga sekaligus melihat daya angin yang dihasilkan pada kecepatan tertentu. Karakteristik kurva daya angin dapat dilihat pada gambar 2.3

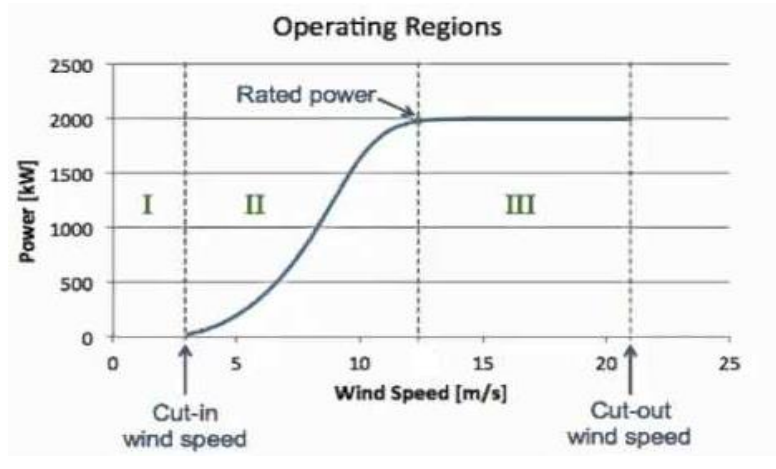

**Gambar 2. 4** Kurva Daya Angin

Pada daerah I kecepatan angin yang sangat lambat akan membuat torsi yang dihasilkan tidak cukup untuk memutar turbin angin. Namun dengan semakin naiknya kecepatan angin akan membuat turbin angin

berputar dan menghasilkan energi listrik. Kecepatan angin yang dapat memutar turbin angin untuk pertama kalinya dan menghasilkan tenaga listrik disebut dengan *Cut-in Wind Speed* dan biasanya besar kecepatannya sekitar tiga sampai dengan empat m/s.

Dengan naiknya kecepatan angin diatas cut-in wind speed akan membuat daya angin yang dihasilkan juga mengalami peningkatan. Setiap turbin angin memiliki batas kemampuan untuk menghasilkan daya angin pada nilai kecepatan angin tertentu. Batas kemampuan turbin menghasilkan dan dinamakan dengan *Rated Power* dan kecepatan angin yang menyebabkan turbin menghasilkan daya maksimum dari batas turbin angin dinamakan *rated wind speed .* Kondisi ini merupakan kondisi II pada gambar.

Pada kondisi III, kecepatan angin terus meningkat melebihi batas kemampuan turbin angin menghasilkan daya angin akan membuat turbin angin bekerja terus – menerus dan pada kecepatan angin tertentu dapat beresiko merusak rotor. Maka secara otomatis sistem pengaman bekerja dengan menghentikan rotor. Kecepatan angin yang beresiko merusak rotor dinamakan *cut-out wind speed.*

### **2.4 Aliran Daya**

Selain menggunakan kurva P-V dan Q-V, Analisa aliran daya juga dapat digunakan untuk menentukan kestabilan suatu sistem. Analisa aliran daya dalam sistem tenaga adalah gambaran jaring sistem tenaga dalam kondisi steady-state.Yang didapatkan dalam analisa ini yaitu terdiri dari sudut fasa tegangan bus beban, daya reaktif bus generator, serta aliran daya aktif dan reaktif dari saluran transmisi. Data-data yang didapatkan tersebut diperlukan untuk memantau arus sistem secara kontinu dan untuk menganalisis keefektifan dari plan (rencana) ekspansi sistem selanjutnya untuk peningkatan permintaan beban.

Sistem tenaga terdiri dari beberapa bus yang dihubungkan oleh saluran transmisi. Daya generator diinjeksikan ke dalam bus beban, dimungkinkan juga pada bus hanya terdiri dari generator dan tidak ada beban, dan yang lain hanya beban tanpa generator. Lebih lanjut lagi, generator VAR mungkin dihubungkan pada beberapa bus. Daya yang lebih pada beberapa bus dialirkan melalui slauran transmisi ke bus yang kekurangan daya.

#### **2.4.1 Analisis Aliran Daya**

Dalam analisis aliran daya, generator dan beban dianggap sebagai komponen nonlinear, oleh sebab itu mereka saling berhubungan pada bus yang sama [6]. Untuk itu *Ith* dari bus, daya kompleks yang diinjeksikan ke dalam bus diberikan sebagai :

$$
Si = Pi + jQi = (P_{Si} - P_{Ri}) + i(Q_{Si} - Q_{Ri})
$$
\n(2.5)

Dimana notasi S adalah bus sisi kirim dan R adalah bus sisi terima. Daya kompleks yang disuplai generator adalah :

$$
S_{Si} = P_{Si} + jQ_{Si}
$$
 (2.6)

Dan daya komplek yang dikonsumsi oleh beban adalah :

$$
S_{Ri} = P_{Ri} + jQ_{Ri} \tag{2.7}
$$

Pada sistem tenaga yang terhubung pada jaring seperti pada gambar 2.5. Saluran transmisi direpresentasikan dalam equivalent  $\pi$ , impedansi sudah dikonversikan ke dalam bentuk admintansi dan dalam satuan per unit (PU).

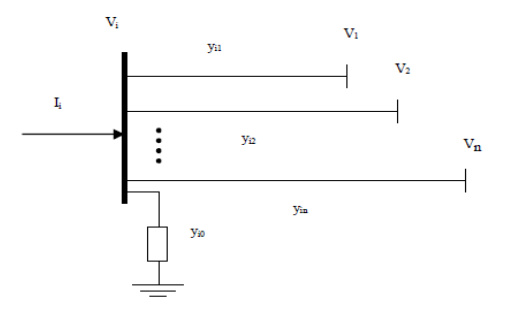

**Gambar 2. 5** Tipe Bus Sistem Tenaga

Dengan menggunakan hukum Kirchoff, didapatkan persamaan arus sebagai berikut :

$$
I_i = Y_{i0}V_i + Y_{i1}(V_i - V_1) + Y_{i2}(V_i - V_2) + \dots + Y_{in}(V_i - V_n)
$$
 (2.8)

$$
I_{i} = V_{i} \sum_{j=0}^{n} Y_{ij} - \sum_{j=1}^{n} Y_{ij} V_{j} \t j \neq i
$$
\n(2.9)

Daya aktif dan reaktif yang diinjeksikan oleh sumber ke dalam bus *Ith* dari sistem tenaga adalah :

$$
Si = Pi + jQi = V_i I_i^* \t ; i = 1, 2, ..., n
$$
\n(2.10)

Dimana V<sub>i</sub> adalah tegangan pada bus Ith dengan mengacu pada ground dan  $I_i$  adalah arus yang diinjeksikan ke bus. Untuk lebih tepatnya dipakai  $I_i$ daripada $I_i^\ast.$  Untuk itu didapatkan persamaan :

$$
Pi - jQi = V_i^* I_i \t ; i = 1, 2, ..., n
$$
\n(2.11)

Atau

$$
I_i = \frac{Pi - jQi}{V_i^*} \quad ; \ i = 1, 2, ..., n
$$
\n(2.12)

Jika persamaan (2.12) disubtitusi ke persamaan (2.9) maka didapat :

$$
\frac{P_i - JQ_i}{V_i^*} = V_i \sum_{j=0}^{n} Y_{ij} - \sum_{j=1}^{n} Y_{ij} V_j \quad j \neq i
$$
\n(2.13)

Untuk hubungan persamaan di atas merupakan rumusan persamaan non linier dari aliran daya untuk itu harus diselesaikan dengan teknik interative.

#### **2.4.2 Analisis Aliran Daya Newton Raphson**

Metode Newton Rhapson merupakan algoritma yang efisien untuk menyelesaikan persamaan nonlinier ke dalam prosedur untuk memecahkan secara berulang proses nonlinier. Proses linierisasi secara bertahap inilah yang merupakan inti dari metode Newton Raphson [6] Metode ini lebih cepat dan konvergen pada kebanyakan kasus jika dibandingkan dengan metode gauss-seidel. Metode ini secara praktis dan cocok dipakai pada jaringan tenaga besar. Untuk tipe bus sistem tenaga yang ditunjukan pada gambar 25, arus yang masuk pada bus (i) diberikan pada persamaan (2.9). Persamaan dapat ditulis kembali dalam bentuk bus matrik admitansi sebagai :

$$
I_i = \sum_{j=1}^{n} Y_{ij} V_j
$$
 (2.14)

Pada persamaan di atas, j termasuk di dalamnya adalah bus i. Persamaan dalam bentuk polar dapat didapatkan yaitu :

$$
Y_{ij} = |Y_{ij}|e^{j\theta ij} \tag{2.15}
$$

$$
V_i = |V_i|e^{j\delta i} \tag{2.16}
$$

$$
I_i = \sum_{j=1} |Y_{ij}| |V_j| \angle \theta_{ij} + \delta j \tag{2.17}
$$

Daya kompleks pada bus i adalah

$$
Pi - jQi = V_i^* I_i
$$
\n(2.18)

Jika persamaan (2.17) disubtitusikan ke persamaan (2.18) maka didapatkan persamaan baru yaitu :

$$
Pi - jQi = |V_i| \angle - \delta i \sum_{j=1}^{n} |Y_{ij}| |V_j| \angle \theta_{ij} + \delta j
$$
\n(2.19)

Dengan memisahkan bagian real dan imajiner daya aktif dan reaktif, maka dapat ditulis sebagai :

$$
Pi = \sum_{j=1}^{n} |V_i| |V_j| |Y_{ij}| \cos(\theta_{ij} - \delta i + \delta j)
$$
\n(2.20)

$$
Qi = -\sum_{j=1}^{n} |V_i||V_j||Y_{ij}| \sin(\theta_{ij} - \delta i + \delta j)
$$
\n(2.21)

Persamaan (2.20) dan (2.21) merupakan persamaan nonlinier dalam bentuk variabel secara individu, magnitude tegangan per unit dan sudut fasa dalam radian. Ada dua persamaan untuk bus beban, diberikan dalam persamaan (2.20) dan (2.21) dan satu persamaan untuk bus pengontrol tegangan diberikan pada persamaan (2.20). Pengembangan persamaan (2.20) dan (2.21) dalam deret Taylor estimasi awal dan semua bentuk orde tinggi diabaikan menghasilkan persamaan linier.

$$
\begin{bmatrix}\Delta P_2^{(k)} \\ \vdots \\ \Delta P_n^{(k)} \\ \Delta Q_2^{(k)} \\ \Delta Q_n^{(k)} \\ \end{bmatrix} = \begin{bmatrix}\frac{\partial P_2^{(k)}}{\partial \delta_2} & \cdots & \frac{\partial P_2^{(k)}}{\partial \delta_n} & \frac{\partial P_2^{(k)}}{\partial |V_2|} & \cdots & \frac{\partial P_2^{(k)}}{\partial |V_n|} \\ \vdots & \ddots & \vdots & \ddots & \vdots \\ \frac{\partial P_n^{(k)}}{\partial \delta_2} & \cdots & \frac{\partial P_n^{(k)}}{\partial \delta_n} & \frac{\partial P_n^{(k)}}{\partial |V_2|} & \cdots & \frac{\partial P_n^{(k)}}{\partial |V_n|} \\ \frac{\partial Q_2^{(k)}}{\partial \delta_2} & \cdots & \frac{\partial Q_2^{(k)}}{\partial \delta_n} & \frac{\partial Q_2^{(k)}}{\partial |V_2|} & \cdots & \frac{\partial Q_2^{(k)}}{\partial |V_n|} \\ \vdots & \ddots & \vdots & \vdots & \ddots & \vdots \\ \frac{\partial Q_n^{(k)}}{\partial \delta_2} & \cdots & \frac{\partial Q_n^{(k)}}{\partial \delta_n} & \frac{\partial Q_n^{(k)}}{\partial |V_2|} & \cdots & \frac{\partial Q_n^{(k)}}{\partial |V_n|} \\ \frac{\partial Q_n^{(k)}}{\partial |V_2|} & \cdots & \frac{\partial Q_n^{(k)}}{\partial |V_n|} \end{bmatrix} \begin{bmatrix}\Delta \delta_2^{(k)} \\ \vdots \\ \Delta \delta_n^{(k)} \\ \vdots \\ \Delta \delta_n^{(k)} \end{bmatrix}
$$

Dalam persamaan di atas, bus 1 diasumsikan sebagai slack bus. Matrik Jacobian memberikan hubungan linierisasi di antara perubahan kecil sudut tegangan  $\Delta \delta_1^{(K)}$  dan nilai tegangan  $\Delta |V_1^{(K)}|$  dengan perubahan yang kecil pada daya aktif dan reaktif  $\Delta P_1^{(K)}$  dan  $\Delta Q_1^{(K)}$ . Elemen matriks jacobian adalah berasal dari persamaan (2.20) dan (2.21), dievaluasi pada  $\Delta\delta_1^{(K)}$  dan  $\Delta|V_1^{(K)}|$  . Dalam bentuk yang sederhana kita dapat menuliskan sebagai :

$$
\begin{bmatrix} \Delta P \\ \Delta Q \end{bmatrix} = \begin{bmatrix} J1 & J2 \\ J3 & J4 \end{bmatrix} \begin{bmatrix} \Delta \delta \\ \Delta |V| \end{bmatrix}
$$
 (2.23)

(2.22)

Untuk bus Voltage-Controlled, magnitude tegangan diketahui untuk itu jika m bus dari sistem adalah Voltage-Controlled, persamaan m melibatkan Δ*0* dan Δ*V* dan kolom matriks jacobian yang sama dapat dieliminasi. Ada n-1 pembatas daya nyata dan n-1-m pembatas daya reaktif, dan orde dari matriks jacobian (2n-2-m) x (2n-2-m),  $J_1$  orde (n-1)  $x$  (n-1),  $J_2$  adalah orde (n-1) x (n-1-m),  $J_3$  adalah orde (n-1-m) x (n-1) dan  $J_4$  adalah orde (n-1-m).

Elemen diagonal dan off diagonal dari  $I_1$ 

$$
\frac{\partial P_i}{\partial \delta_i} = \sum_{j \neq i} |V_i| |V_j| |Y_{ij}| \sin(\theta_{ij} - \delta i + \delta j)
$$
\n(2.24)

$$
\frac{\partial P_i}{\partial \delta_j} = -|V_i||V_j||Y_{ij}|\sin(\theta_{ij} - \delta i + \delta j) \quad i \neq j \tag{2.25}
$$
Elemen diagonal dan off diagonal dari  $J_2$ 

$$
\frac{\partial P_i}{\partial |V_i|} = 2|V_i||Y_{ii}|cos\theta_{ii} + \sum_{j \neq i} |V_i||Y_{ij}|cos(\theta_{ij} - \delta i + \delta j)
$$
(2.26)

$$
\frac{\partial P_i}{\partial |V_j|} = |V_i||Y_{ij}|\cos(\theta_{ij} - \delta i + \delta j) \quad i \neq j \tag{2.27}
$$

Elemen diagonal dan off diagonal dari  $I_3$ 

$$
\frac{\partial Q_i}{\partial \delta_i} = \sum_{j \neq i} |V_i| |V_j| |Y_{ij}| \cos(\theta_{ij} - \delta i + \delta j)
$$
\n(2.28)

$$
\frac{\partial Q_i}{\partial \delta_j} = -|V_i||V_j||Y_{ij}|\cos(\theta_{ij} - \delta i + \delta j) \quad i \neq j \tag{2.29}
$$

Elemen diagonal dan off diagonal dari  $I_4$ 

$$
\frac{\partial Q_i}{\partial |V_i|} = -2|V_i||Y_{ii}|sin\theta_{ii} + \sum_{j \neq i} |V_i||Y_{ij}|sin(\theta_{ij} - \delta i + \delta j)
$$
(2.30)

$$
\frac{\partial Q_i}{\partial |V_j|} = -|V_i||Y_{ij}|\sin(\theta_{ij} - \delta i + \delta j) \quad i \neq j \tag{2.31}
$$

Bentuk  $\Delta P_i^{(k)}$ dan  $\Delta Q_i^{(k)}$ adalah perbedaan dan penjadwalan dan nilai perhitungan diketahui sebagai *power residuals* diberikan sebagai

$$
\Delta P_i^{(k)} = P_i^{sch} - P_i^{(k)} \tag{2.32}
$$

$$
\Delta Q_i^{(k)} = Q_i^{sch} - Q_i^{(k)} \tag{2.33}
$$

Nilai estimasi dari bus tegangan

$$
\delta_i^{(k+1)} = \delta_i^{(k)} - \Delta \delta_i^{(k)}
$$
\n(2.34)

$$
\left| V_i^{(k+1)} \right| = \left| V_i^{(k)} \right| - \Delta \left| V_i^{(k)} \right| \tag{2.35}
$$

Prosedur untuk analisis aliran daya adalah sebagai berikut :

1. Untuk bus beban,  $P_i^{sch}$ dan  $Q_i^{sch}$  sudah diketahui, nilai tegangan dan sudut adalah sama dengan nilai slack bus atau (1 dengan sudut 0)  $|V_i^{(0)}| = 1$  dan  $\delta_i^{(0)} = 0$ . Untuk bus regulasi, tegangan nilai  $|Vi|$ dan  $P_i^{sch}$  diketahui, sudut fasa adalah sama dengan slack bus (0) atau  $\delta_i^{(0)} = 0$ 

- 2. Untuk bus beban  $P_i^{(k)}$ dan  $Q_i^{(k)}$ dihitung dari persamaan (2.20) dan (2.21) dan  $\Delta P_i^{(k)}$ dan  $\Delta Q_i^{(k)}$ dihitung dari persamaan (2.32) dan (2.33).
- 3. Untuk kontrol tegangan nilai  $P_i^{(k)}$ dan  $\Delta P_i^{(k)}$  dihitung dari persamaan (2.20) dan (2.32).
- 4. Elemen Jacobian Matriks (*J1, J2, J3,* dan *J4*) dihitung dari persamaan (2.24) sampai (2.31)
- 5. Persamaan linier simultan (2.23) akan menyelesaikan secara langsung dengan faktorisasi triangular dan eliminasi gauss.
- 6. Nilai tegangan dan sudut fasa baru dihitung dari persamaan (2.34) dan (2.35).
- 7. Proses dilanjutkan sampai residual  $\Delta P_i^{(k)}$ dan  $\Delta Q_i^{(k)}$  lebih kecil dari akurasi yang direpresentasikan.

$$
\left| \Delta P_i^{(k)} \right| = \epsilon \tag{2.32}
$$

$$
\left| \Delta Q_i^{(\kappa)} \right| = \epsilon \tag{2.33}
$$

# **2.4.2 Aliran Daya Optimal**

Aliran daya optimal atau yang lebih sering dikenal dengan optimal power flow (OPF) merupakan perhitungan optimum pola generator serta semua variabel kontrol untuk mencapai biaya minimum generator dan unutk memenuhi nilai batas sistem transmisi batas-batas tertentu [7]. Batas yang umum dinyatakan dalam perhitungan analisis aliran daya optimal adalah berupa batas minimum dan maksimum untuk pembangkitan daya aktif pada pembangkit.

OPF digunakan untuk mengoptimasi aliran daya dari sistem tenaga berskala besar. Cara ini dilakukan dengan memperkecil fungsi-fungsi objektif yang dipilih sambil mempertahankan daya guna sistem yang dapat diterima dari batas kemampuan daya pada generator.

Berikut ini merupakan fungsi sederhana yang digunakan dalam permasalahan OPF:

$$
F(\bar{x}, \bar{u})
$$
  
\n
$$
g(\bar{x}, \bar{u})
$$
  
\n
$$
h(\bar{x}, \bar{u}) \leq 0
$$

Dimana  $F(\bar{x}, \bar{u})$  untuk memenuhi batasan-batasan  $q(\bar{x}, \bar{u}) = 0$  dan  $h(\bar{x}, \bar{u}) \leq 0$ , sedangkan  $g(\bar{x}, \bar{u})$  adalah *nonlinier equality constraints* (persamaan aliran daya) yang menggambarkan fisik dari sistem seperti halnya *set point* tegangan yang diinginkan pada seluruh sistem. Fisik dari sistem tersebut memaksa persamaan aliran daya yang diinjeksikan terutama daya aktif dan daya reaktif pada setiap bus jumlahnya sama dengan nol dan ℎ(̅, ̅) adalah *nonlinier inequality constraints* merupakan komponen dari peralatan sistem tenaga listrik yang memiliki batas operasi, batas ini dibuat untuk keamanan. Oleh sebab itu, fungsi objektif dapat diminimalkan dengan pemeliharaan komponen sistem tenaga listrik dengan memperhatikan batas–batas keamanan. Vektor x terdiri dari nilai variabel-variabel meliputi *voltage magnitude* dan sudut fasanya, keluaran MVAr dari generator yang dirancang untuk pengaturan tegangan bus dan juga terdiri dari beberapa parameter-parameter yang bernilai tetap meliputi sudut fasa pada *reference bus*, line parameter, dll. Vektor u berdiri dari nilai variabel control meliputu daya aktif dan daya reaktif dari pembangkitan, beban MW dan MVAr.

Tujuan utama dari *OPF* adalah untuk menentukan pengaturan variabel kontrol dan sistem persamaan yang mengoptimalkan nilai fungsi objektif. Pemilihan fungsi ini harus didasarkan pada analisis yang cermat dari sistem daya listrik dan secara ekonomi. Variabel kontrol pada masalah aliran daya yang optimal merupakan kuantitas yang nilainya bisa disesuaikan secara langsung untuk membantu meminimalkan fungsi tujuan dan memenuhi batasan-batasan. Variabel kontrol dapat berupa: daya aktif generator, daya reaktif generator, rasio tap trafo dan tegangan bus generator.

*OPF* adalah upaya yang dilakukan dalam pengoperasian sistem tenaga listrik supaya daya yang dialirkan dari generator hingga sampai ke beban dengan hasil yang optimal dan murah serta tanpa mengganggu berbagai batasan-batasan pengoperasian seperti batasan minimum dan maksimum daya pembangkitan oleh generator, batasan tegangan, frekuensi, harga, faktor daya, batasan area pengoperasian, keamanan, emisi dan sebagainya.

#### **2.4.3 Persamaan Matematis Aliran Daya Optimal**

Persamaan dari aliran daya optimal dari segi biaya pembangkitan direpresentasikan pada persamaan berikut

$$
F_i(P_i) = a_i P_i^2 + b_i P_i + C_i
$$
 (2.34)

Keterangan :

 $Fi = besar biava$  pembangkitan pada pembangkit ke-i (Rp)

 $Pi = daya$  output dari pembangkit ke-i  $(MW)$ 

 $a_i$ , bi, dan ci adalah cost coefficient unit generator ke-i

Dalam memecahkan suatu masalah optimasi, seperti OPF, ada dua batasan yaitu *equality* dan *inequality constraint. Equality constraint* adalah batasan yang harus diikuti. Sebagai contoh dalam *OPF* ada persamaan keseimbangan daya aktif dan daya reaktif pada setiap bus harus selalu dicukupi.

*Equality constrain* pada *OPF* mempunyai persamaan sebagai berikut:

$$
P_i = P_{gi} - P_{di} = \sum_{\substack{j=1 \ j=1}}^n V_i V_j (G_{ij} \cos \theta_{ij} + B_{ij} \sin \theta_{ij})
$$
(2.35)

$$
Q_i = Q_{gi} - Q_{di} = \sum_{j=1}^{n} V_i V_j (G_{ij} cos \theta_{ij} - B_{ij} sin \theta_{ij})
$$
(2.36)

dimana :

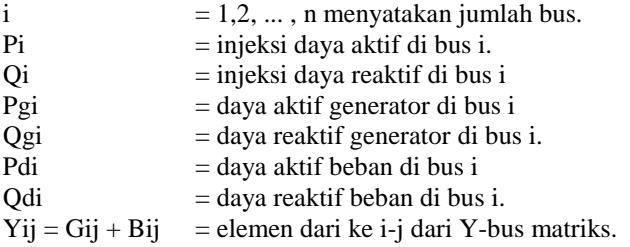

Inequality Constraint menggambarkan batasan operasi dan batas ini dibuat untuk batas keamanan. Berikut ini persamaan inequality constraint pada OPF sebagai berikut :

Batasan daya :

$$
P_{gi\ min} \le P_{gi} \le P_{gi\ max} \tag{2.37}
$$

$$
Q_{gi\ min} \le Q_{gi} \le P_{gi\ max} \tag{2.38}
$$

dimana Pgi min dan Qgi min menyatakan batasan minimum generator, sedangkan Pgi max dan Qgi max menyatakan batasan maksimum generator.

Batasan saluran :

$$
|L_j| \le L_{j_{max}} \tag{2.39}
$$

Besarnya aliran daya setiap saluran transmisi tidak bisa melampaui batasan kapasitasnya.

## **BAB 3**

# **PENGAPLIKASIAN SEQUENTIAL QUADRATIC PROGRAMMING PADA SIMULASI VOLTAGE STABILITY**

Perhitungan aliran daya optimal (Optimal Power Flow / OPF) diperlukan untuk menyelesaikan permasalahan kestabilan tegangan suatu sistem. Oleh karena itu diterapkan Sequential Quadratic Programming (SQP) atau fmincon pada matpower untuk membantu perhitungan fmincon.

Penelitian ini menggunakan alat bantu simulasi *Matpower* yang telah dimodifikasi dan untuk menggunakan sequential quadratic programming untuk membantu menyelesaikan permasalahan OPF tersebut.

#### **3.1 Matpower**

Merupakan suatu alat simulasi open source untuk memecahkan masalah power flow dan juga OPF baik sistem AC (Alternating Current) maupun sistem DC (Direct Current). Simulasi dilakukan dengan terlebih dahulu mengetik seluruh perimeter dalam sistem pada M-file Matlab. Senagai tambahan dalam matpower sudah tersedia beberapa M-file berisi berbagai contoh sistem tenaga listrik dan file tersebut bisa dimodifikasi dengan mudah sesuai kebutuhan [8]. Permasalahan OPF pada umumnya ditulis pada persamaan sebagai berikut :

$$
min_x f(x) \tag{2.40}
$$

subject to

$$
g(x) = 0 \tag{2.40}
$$

$$
h(x) \le 0 \tag{2.41}
$$

$$
x_{min} \le x \le x_{max} \tag{2.42}
$$

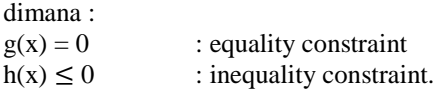

Untuk dapat menghitung analisa aliran daya optimal (OPF) dengan sistem arus bolak balik (Alternating Current / AC) maka digunakan metode sequential quadratic programming atau lebih dikenal dengan fmincon pada matpower.

### **3.2 Sequential Quadratic Programming (Fmincon)**

Merupakan salah satu metode iterative untuk optimasi nonlinier dimana metode ini menggunakan pendekatan Langrange dan Newton tanpa harus mengonversikan ke barisan persoalan minimasi yang tidak berkendala. Metode ini bekerja dengan mengonversi persoalan nonlinier menjadi bentuk persoalan programming kuadratik. Metode ini menghasilkan subproblem dari quadratic programming pada tiap iterasi, dan solusi dari subproblem ini dapat digunakan untuk menentukan nilai taksiran dari solusi di iterasi berikutnya.

#### **3.3 Bahasa Pemrograman Fmincon**

•  $x = fmincon(fun, x_0, A, b)$ 

meminimalkan fungsi *x* dengan nilai awal *x<sup>0</sup>* yang diuraikan dalam fungsi *fun* pada *inequality constraints* linear *A\*x ≤ b*, dimana *x<sup>0</sup>* akan menjadi skalar, vektor, atau matrik.

•  $x = fmincon$  (fun, x<sub>0</sub>, A, b, Aeq, beq)

Meminimalkan subjek *fun* ke *equality constraints* linear *Aeq\*x = beq* dan *A\*x ≤ b*. Jika tidak ada *inequalities*, maka *A= [ ]* dan *B*   $=$ *[*  $\prime$ *]*.

•  $x = fmincon$  (fun,x<sub>0</sub>,A,b,Aeq,beq,lb,ub)

Mendefinisikan batas bawah dan batas atas dalam fariabel x, sehingga solusinya akan selalu dalam batasan *lb ≤ x ≤ ub*. Jika ada *equality* yang tidak mempunyai batasan, maka *Aeq = [ ]* dan *beq = [ ]*, dan jika lb tidak terbatas diseting *ib = -inf* begitu juga untuk ub.

•  $x = fmincon(fun, x_0, A, b, Aeq, beq, lb, ub, nonlcon)$ 

Meminimalkan *inequality constraints* nonlinear *c(x)* atau *equality constraints CEQ (x)* yang di definisikan dalam nonlcon. fmincon mengoptimalkan sedemikian rupa sehingga  $c(x) \leq 0$  dan  $CEO(x) = 0.$ 

•  $x = fmincon(fun, x_0, A, b, Aeg, beq, lb, ub, nonlcon, options)$ 

Meminimalkan dengan optimasi *option* yang di tentukan dalam struktur *option*, dengan optimset untuk setingan *option*. Jika tidak terdapat batasan *equality constraints* dan *inequality constraints*  maka nonlcon  $=$  [ ].

- $x = fmincon$  (problem) Mendapatkan nilai minimum untuk *problem,* dimana struktur *problem* dijelaskan dalam *input argument.*
- $[x, fval] = fmincon(...)$ Mengembalikan nilai objektif dari fungsi *fun* pada solusi *x.*
- $\bullet$  [x,fval,exitflag] =  $fmincon(...)$

Mengisikan kembali nilai *exitflag* yang mendeskripsikan kondisi keluaran *fmincon.*

 $\bullet$  [x,fval,exitflag,output] =  $fmincon(...)$ Mengisikan kembali stuktur keluaran dengan informasi tentang

optimasi.

 $\bullet$  [x,fval,exitflag,output,lambda] =  $fmincon(...)$ 

Mengisikan kembali stuktur *lambda* dengan bagian yang berisi pengali *Lagrange* sebagai solusi *x.*

- $\bullet$  [x,fval,exitflag,output,lambda,grad] =  $fmincon(...)$ Mengisikan kembali nilai gradient sebagai solusi x
- $\bullet$  [x,fval,exitflag,output,lambda,grad,hessian] =  $fmincon(...)$ Mengisikan kembali nilai nilai dari *hessian* sebagai solusi *x.*

## **3.4 Input Argument dari Fmincon**

- Fun Sebuah fungsi yang dimaksimalkan dan merupakan fungsi yang diisikan vektor *x* kemudian mengembalikan skalar *f* yang fungsi tujuan dievaluasi pada *x*. Pada penulisannya di MATLAB *myfun*
- x0 *Optional*. Vektor yang menyatakan *initial point* dari algoritma *fmincon.*
- Aineq Matrik yang menyatakan koefisiean linier dari *inequality constraints*  $A^*x \leq b$ *.*
- Bineq Vektor yang menyatakan vector konstan pada *inequality constraints*  $A^*x \leq b$ *.*

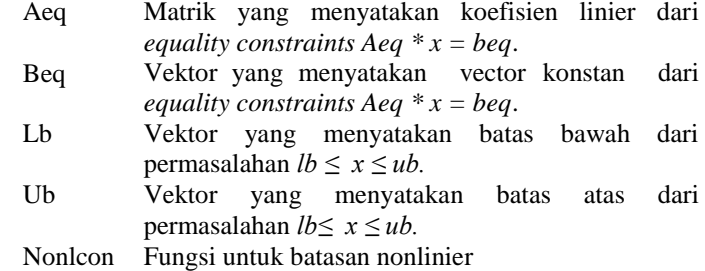

## **3.5 Fmincon pada OPF**

Pada tugas akhir ini, Sequential Quadratic Programming (Fmincon) menggunakan program matpower yang sudah dimodifikasi pada software Matlab.

### **3.5.1 Inisialisasi Permasalahan OPF**

Cost function sebagai persamaan kuadratik

$$
F_i(P_i) = a_i P_i^2 + b_i P_i + C_i
$$
 (3.1)

Pi adalah daya keluaran dari unit ke-i ai, bi, dan ci adalah cost coefficient unit generator ke-i

sehingga :

$$
minimize \sum_{i=1}^{k} \sum_{i=1}^{N} F_i(P_{ik}) \tag{3.2}
$$

*Subject to*

 *Equality Constraint* Equality Constraint dari permasalahan optimal power flow dapat ditunjukan pada persamaan :

$$
P_i^t = P_{gi}^t - P_{di}^t = \sum_{j=1}^n V_i^t V_j^t (G_{ij} cos \theta_{ij}^t + B_{ij} sin \theta_{ij}^t)
$$
(3.3)

$$
Q_i^t = Q_{gi}^t - Q_{di}^t = \sum_{j=1}^n V_i^t V_j^t (G_{ij} \cos \theta_{ij}^t - B_{ij} \sin \theta_{ij}^t)
$$
(3.4)

dimana :

 $i = 1, 2, ..., n$  dan  $\theta_{ij}^t = \theta_i^t - \theta_j^t$  menyatakan sudut tegangan dari dua bus yang berubah-ubah pada setiap saluran dan nilai n sebagai jumlah bus.

 $P_i^t$  dan  $Q_i^t$  menyatakan injeksi daya aktif dan reaktif di bus i.

 $P_{gi}^t$  dan  $Q_{gi}^t$  menyatakan daya aktif dan daya reaktif generator di bus i.

 $P_{di}^{t}$  dan  $Q_{di}^{t}$  menyatakan pembangkitan daya aktif dan reaktif beban di bus i.

Gij dan Bij dapat juga didefinisikan sebagai Yij <  $\theta_{ij}$  = G<sub>ij</sub> - jB<sub>ij</sub> dimana Yij adalah elemen matriks admitansi ke-ij

*Inequality Constraint*

Inequality Constraint dari permasalahan optimal power flow ditunjukkan pada persamaan :

$$
P_{gi\ min} \le P_{gi}^t \le P_{gi\ max} \tag{3.5}
$$

$$
Q_{gi\ min} \le Q_{gi}^t \le Q_{gi\ max} \tag{3.6}
$$

$$
V_{i \min} \le V_i^t \le V_{i \max} \quad ; \quad i = 1, 2, ..., N_{bus} \tag{3.7}
$$
  

$$
|P_{ij}^t| \le P_{ij \max} \tag{3.8}
$$

dimana :  $P_{ij}^t$ : daya yang mengalir antara bus i dan j.  $V_i^t$ : tegangan amplitudo pada bus i  $V_{i,min}$  dan  $V_{i,max}$  : tegangan minimum dan maksimum tiap bus.  $P_{iimax}$  : daya maksimum yang melewati saluran.  $P_{qi min}$  dan  $P_{qi max}$ : daya aktif minimum dan maksimum pada generator ke- i,  $Q_{gi\ min}$  dan  $Q_{gi\ max}$ : daya reaktif minimum dan maksimum pada generator ke-i

## **3.5.2 Inisialisasi x<sup>0</sup> Sebagai Nilai Awal**

Dalam pemrograman optimasi dengan fungsi *fmincon* membutuhkan input argumen *x<sup>0</sup>* sebagai nilai awal. Variabel *x<sup>0</sup>* merupakan variable kontrol yang terdiri dari sudut tegangan, magnitude tegangan, daya aktif dan reaktif . Jika sistem memiliki 2 generator (*ng=2*), 3 bus (*nb=3*), maka matrik *x<sup>0</sup>* dapat ditulis pada persamaan berikut:

$$
x_{0} = \begin{bmatrix} \theta_{1} \\ \theta_{2} \\ \theta_{3} \\ v_{1} \\ v_{2} \\ v_{3} \\ \theta_{g1} \\ \theta_{g2} \\ \theta_{g1} \\ \theta_{g2} \end{bmatrix}
$$
 (3.9)

untuk level beban = t, ukuran matriks x0 dimodifikasi menjadi :

$$
\begin{bmatrix}\n\theta_1 & 1 \\
\theta_2 & 1 \\
\theta_3 & 1 \\
v_1 & 1 \\
v_2 & 1 \\
v_3 & 1 \\
p_{g1} & 1 \\
p_{g2} & 1 \\
q_{g2} & 1 \\
q_{g2} & 1 \\
q_{g2} & 1 \\
\theta_1 & t \\
\theta_2 & t \\
\theta_3 & t \\
v_1 & t \\
v_2 & t \\
v_3 & t \\
v_3 & t \\
v_3 & t \\
p_{g1} & t \\
p_{g2} & t \\
q_{g1} & t \\
q_{g2} & t \\
q_{g1} & t \\
q_{g2} & t\n\end{bmatrix}
$$
\n(3.10)

# **3.5.3 Pembentukan fungsi objektif F dan DF**

 = ∑ =1 (3.11) = [ 0 0 0 0 0 0 1 2 0 0 ] = [ 01 01 01 01 01 01 1<sup>1</sup> 2<sup>1</sup> 01 01 ⋮ 0 0 0 0 0 0 1 2 0 0 ] (3.12) (3.13)

27

F adalah nilai biaya pembangkitan sedangkan DF adalah turunan dari fungsi pembangkitan. Nilai F akan dijumlahkan pada setiap level beban dan dinyatakan dalam persamaan (3.11).

Jika sistem memiliki 2 generator dan 3 bus maka ukuran matriks DF dinyatakan dalam persamaan  $(3.12)$  dan untuk level beban = t, ukuran matriks DF menjadi [{2(nb+ng)}t], maka matriks dimodifikasi dalam persamaan (3.13)

# **3.5.4 Pembentukan Equality Constraint Berupa Matrik g dan Matrik dg**

Equality Constraint dalam permasalahan Optimal power flow dijadikan dalam suatu matrik g dan dg, dimana g dan dg disebut sebagai power balance. Misal dengan sistem 2 generator dan 3 bus, maka ukuran matriks awal dari geq adalah sbb :

$$
g = \begin{bmatrix} P_{L1} \\ \vdots \\ P_{L3} \\ Q_{L1} \\ \vdots \\ Q_{L3} \end{bmatrix}
$$
 (3.14)

Untuk dg adalah turunan dari g dan pada matriks dg, untuk setiap bagian diturunkan terhadap bagian tersebut. misal diturunkan terhadap sudut tegangan, magnitude tegangan, turunan daya aktif maupun turunan daya reaktif, maka bagian yang lain menjadi nol.

# **3.5.5 Pembentukan Inequality Constraint Berupa Matrik h dan dh**

*Inequality Constraint* dalam permasalahan *optimal power flow* dijadikan dalam matrik h dan dh, dimana h dan dh disebut sebagai *power branch flow* yaitu batasan aliran daya pada saluran yaitu *from bus limit* dan *to bus limit*. Misal dengan sistem 3 generator (*ng=3*), 4 bus (*nb=4*) dan 2 saluran (*nbr=2*) Maka ukuran matrik awal dari sebagai berikut:

$$
h = \begin{bmatrix} F_1 \\ F_2 \\ F_3 \\ T_1 \\ T_2 \\ T_3 \end{bmatrix}
$$
 (3.15)

Sedangkan untuk dh adalah turunan dari h dan nilai matrik dh diturunkan terhadap setiap bagian sama seperti dg.

#### **3.5.6 Pembentukan LB dan UB**

LB dan UB merupakan batas atas dan batas bawah dari suatu variabel akan akan dioptimasi. Variabel yang akan dioptimasi merupakan variabel x yang terdiri dari sudut tegangan, magnitude tegangan, daya aktif, dan daya reaktif.

$$
LB \le x \le UB \tag{3.16}
$$

ukuran matriks LB dan UB adalah : [2(nb+ng):1], dengan ng adalah jumlah generator dan nb adalah jumlah bus. Apabila sistem dengan 2 generator dan 3 bus, maka batas atas dan batas bawah dari permasalahan optimal power flow tersebut masing-masing ditunjukan pada persamaan berikut :

$$
UB = \begin{bmatrix} \theta_1 max \\ \theta_2 max \\ \theta_3 max \\ v_1 max \\ v_2 max \\ v_3 max \\ P_{g1} max \\ P_{g2} max \\ Q_{g1} max \\ Q_{g2} max \\ Q_{g2} max \\ \end{bmatrix} \hspace{1.5cm} LB = \begin{bmatrix} \theta_1 min \\ \theta_2 min \\ \theta_3 min \\ \theta_4 min \\ v_1 min \\ v_2 min \\ v_3 min \\ P_{g1} min \\ P_{g2} min \\ P_{g2} min \\ Q_{g1} min \\ Q_{g2} min \\ Q_{g2} min \\ \end{bmatrix} \hspace{1.5cm} (3.17)
$$

--- Halaman ini Sengaja Dikosongkan ---

# **BAB 4 HASIL SIMULASI DAN ANALISA DATA**

#### **4.1 Sistem IEEE 30 Bus**

Penelitian kali ini menggunakan sistem IEEE 30 bus, dimana bus 1, bus 2, bus 22, bus 27, bus 23, dan bus 13 masing-masing terhubung dengan generator. Bus 1 ditetapkan sebagai bus swing, bus lainnya yang terhubung generator dianggap sebagai bus PV, sedangkan sisa bus lainnya adalah bus PQ.

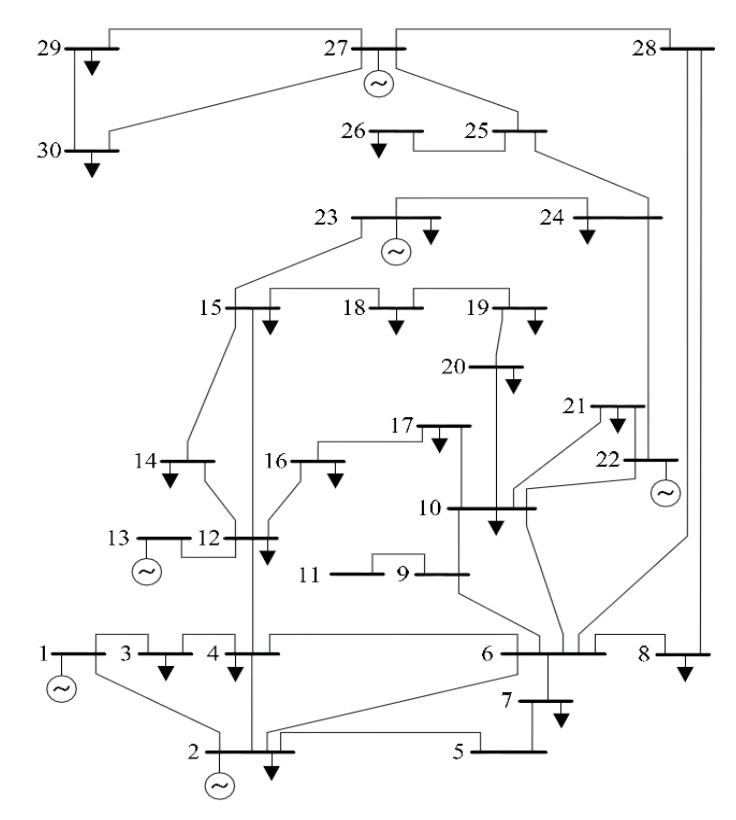

**Gambar 4.1** Sistem IEEE 30 Bus

| Nomor          | Jenis      |          | Beban          |          | Pembangkitan   |
|----------------|------------|----------|----------------|----------|----------------|
| <b>Bus</b>     | <b>Bus</b> | P        | Q              | P        | Q              |
|                |            | (MW)     | MVAR)          | (MW)     | (MVAR)         |
| 1              | Slack      | $\Omega$ | 0              | 23.54    | 0              |
| $\overline{2}$ | Generator  | 17.36    | 10.16          | 60.97    | 0              |
| 3              | Beban      | 1.92     | 0.96           | 0        | 0              |
| $\overline{4}$ | Beban      | 6.08     | 1.28           | $\Omega$ | 0              |
| 5              | Beban      | 0        | 0              | $\Omega$ | 0              |
| $\overline{6}$ | Beban      | $\Omega$ | 0              | $\Omega$ | 0              |
| 7              | Generator  | 18.24    | 8.72           | 7.10     | 0              |
| 8              | Beban      | 24       | 24             | 0        | 0              |
| 9              | Beban      | $\Omega$ | 0              | 0        | 0              |
| 10             | Beban      | 4.64     | 1.6            | 0        | $\mathbf 0$    |
| 11             | Beban      | 0        | 0              | 0        | 0              |
| 12             | Beban      | 8.96     | 6              | $\Omega$ | 0              |
| 13             | Generator  | 0        | 0              | 37       | 0              |
| 14             | Beban      | 4.96     | 1.28           | 0        | $\overline{0}$ |
| 15             | Beban      | 6.56     | $\overline{2}$ | 0        | 0              |
| 16             | Beban      | 2.80     | 1.44           | $\Omega$ | 0              |
| 17             | Beban      | 7.20     | 4.64           | 0        | 0              |
| 18             | Beban      | 2.56     | 0.72           | 0        | $\mathbf 0$    |
| 19             | Beban      | 7.60     | 2.72           | $\Omega$ | 0              |
| 20             | Beban      | 1.76     | 0.56           | $\Omega$ | 0              |
| 21             | Beban      | 14       | 8.96           | $\Omega$ | $\mathbf 0$    |
| 22             | Generator  | 0        | 0              | 21.59    | 0              |
| 23             | Generator  | 2.56     | 1.28           | 19.20    | 0              |
| 24             | Generator  | 6.96     | 5.36           | 7.93     | 0              |
| 25             | Beban      | 0        | $\Omega$       | 0        | 0              |
| 26             | Beban      | 2.80     | 1.84           | 0        | 0              |
| 27             | Generator  | 0        | $\Omega$       | 26.91    | 0              |
| 28             | Beban      | 0        | 0              | 0        | 0              |
| 29             | Beban      | 2.16     | 0.72           | 0        | 0              |
| 30             | Beban      | 8.48     | 1.52           | 0        | 0              |

**Tabel 4.1** Data Bus dan Beban Sistem IEEE 30 bus dimodifikasi

**Tabel 4.2** Data Pembangkitan dan Kapasitas Generator IEEE 30 Bus

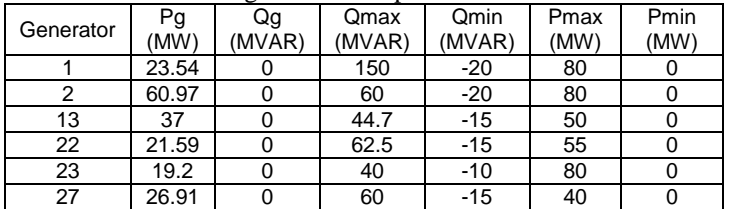

| Dari            | Ke              | R              | X    | B              | Kapasitas Saluran |
|-----------------|-----------------|----------------|------|----------------|-------------------|
| <b>Bus</b>      | <b>Bus</b>      | (pu)           | (pu) | (pu)           | (MVA)             |
| 1               | 2               | 0.02           | 0.06 | 0.03           | 130               |
| $\overline{1}$  | 3               | 0.05           | 0.17 | 0.02           | 130               |
| $\overline{2}$  | $\overline{4}$  | 0.06           | 0.17 | 0.02           | 65                |
| 3               | 4               | 0.01           | 0.04 | 0              | 130               |
| $\overline{2}$  | $\overline{5}$  | 0.05           | 0.20 | 0.02           | 130               |
| 2               | 6               | 0.06           | 0.18 | 0.02           | 65                |
| $\overline{4}$  | 6               | 0.01           | 0.04 | $\mathbf 0$    | 90                |
| $\overline{5}$  | 7               | 0.04           | 0.12 | 0.01           | 70                |
| 6               | 7               | 0.03           | 0.08 | 0.01           | 130               |
| 6               | 8               | 0.01           | 0.04 | $\mathbf 0$    | $\overline{32}$   |
| 6               | 9               | 0              | 0.21 | 0              | 65                |
| $\overline{6}$  | 10              | 0              | 0.56 | 0              | 32                |
| 9               | 11              | 0              | 0.21 | 0              | 65                |
| 9               | 10              | $\mathbf 0$    | 0.11 | 0              | 65                |
| 4               | 12              | 0              | 0.26 | 0              | 65                |
| 12              | 13              | 0              | 0.14 | 0              | 65                |
| $\overline{12}$ | 14              | 0.12           | 0.26 | 0              | 32                |
| 12              | 15              | 0.07           | 0.13 | $\overline{0}$ | $\overline{32}$   |
| $\overline{12}$ | 16              | 0.09           | 0.20 | 0              | $\overline{32}$   |
| 14              | 15              | 0.22           | 0.20 | 0              | 16                |
| $\overline{16}$ | $\overline{17}$ | 0.05           | 0.19 | 0              | 16                |
| $\overline{15}$ | $\overline{18}$ | 0.11           | 0.22 | 0              | 16                |
| 18              | 19              | 0.06           | 0.13 | 0              | 16                |
| 19              | 20              | 0.03           | 0.07 | 0              | 32                |
| 10              | 20              | 0.09           | 0.21 | 0              | 32                |
| 10              | 17              | 0.03           | 0.08 | 0              | $\overline{32}$   |
| 10              | 21              | 0.03           | 0.07 | 0              | 32                |
| 10              | $\overline{22}$ | 0.07           | 0.15 | 0              | $\overline{32}$   |
| 21              | 22              | 0.01           | 0.02 | 0              | 32                |
| 15              | 23              | 0.10           | 0.20 | 0              | 16                |
| 22              | 24              | 0.12           | 0.18 | 0              | 16                |
| $\overline{23}$ | $\overline{24}$ | 0.13           | 0.27 | 0              | 16                |
| $\overline{24}$ | $\overline{25}$ | 0.19           | 0.33 | $\mathbf 0$    | 16                |
| 25              | 26              | 0.25           | 0.38 | 0              | 16                |
| 25              | 27              | 0.11           | 0.21 | 0              | 16                |
| 28              | 27              | $\overline{0}$ | 0.40 | 0              | 65                |
| $\overline{27}$ | $\overline{29}$ | 0.22           | 0.42 | 0              | 16                |
| 29              | 30              | 0.24           | 0.45 | 0              | $\overline{16}$   |
| 8               | 28              | 0.06           | 0.20 | 0.02           | 32                |
| $\overline{6}$  | 28              | 0.02           | 0.06 | 0.01           | 32                |

**Tabel 4.3** Data Saluran Sistem IEEE 30 Bus

Tabel 4.1 sampai dengan tabel 4.3 merupakan data-data mengenai sistem IEEE 30 bus. Akan tetapi sistem IEEE 30 pada tugas akhir ini telah dimodifikasi untuk mendapatkan hasil simulasi yang diinginkan. Hal pertama yang dimodifikasi yaitu pada data beban. Data beban setiap bus dikurangi sebesar 20% dari data beban aslinya. Hal kedua yang dimodifikasi adalah penambahan dua generator baru pada sistem IEEE 30 bus. Tidak ada kriteria khusus dalam penempatan generator baru di sistem IEEE 30 bus ini. Oleh sebab itu penempatan generator baru yang digunakan adalah pada bus 7 dan 24. Generator tersebut yang akan diinjeksikan oleh tenaga angin.

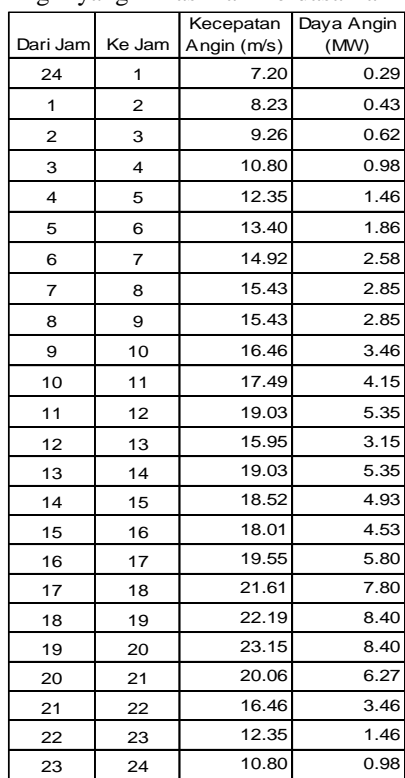

#### **4.2 Injeksi Daya Angin pada Bus 7 dan Bus 24**

**Tabel 4.4** Daya Angin yang Dihasilkan Berdasarkan Kecepatan Angin

Daya angin yang diinjeksikan pada generator di bus 7 dan bus 24 berasal dari kecepatan angin yang berbeda-beda setiap jamnya yang melewati kincir sehingga daya angin yang dihasilkan juga berbeda-beda setiap jamnya. Adapun daya angin yang dihasilkan ditampilkan pada Tabel 4.6

Turbin angin yang digunakan adalah tipe HAWT yaitu turbin angin yang berputar pada poros horizontal dengan diameter turbin sebesar 196 kaki. Massa jenis angin yang digunakan sebesar 1.225 kg/m, Effisiensi generator sebesar 95%, Effisiensi gearbox sebesar 80%, Effisiensi rotor sebesar 59%. Jika kecepatan angin sebesar 14.92 m/s, maka daya angin yang dihasilkan adalah :

$$
P_w = \frac{1}{2} \rho A v^3 C_p n_b n_g
$$
  

$$
P_w = 0.5 \left( 1.225 \frac{kg}{m} \right) (14.92)^3 (0.59)(0.8)(0.95) = 2.58 MW
$$

Dari tabel hasil simulasi juga menyatakan bahwa kecepatan angin yang dapat memutar kincir angin dan mulai menghasilkan daya minimal sebesar 7.2 m/s. Kecepatan ini disebut dengan cut-in speed. Kecepatan angin tersebut akan mengalami perubahan terus menerus setiap jamnya dan ketika kecepatan angin tersebut menghasilkan daya angin tertinggi dan cukup konstan maka kecepatan angin tersebut dinamakan rated wind speed. Rated wind speed pada kurva sebesar 22.12 m/s. Ketika sudah mencapai kondisi ini, daya yang dihasilkan oleh generator akan sama saja meskipun kecepatan angin naik dan pada akhirnya tidak menghasilkan daya sama sekali apabila kecepatan angin tersebut terlalu tinggi. Hal ini disebabkan generator angin memiliki spesifikasi dan batas angin tertentu. Kondisi kecepatan angin ini dinamakan cut-out wind speed. Namun dikarenakan kecepatan angin pada penelitian kali ini berubah-ubah dan tidak selalu naik dalam kecepatan konstan, maka nilai cut-out wind speed bisa diasumsikan diatas 23.15 m/s.

## **4.3. Simulasi dan Analisis OPF dengan Beban tetap dan Injeksi Daya angin pada bus 7 dan 24 pada jam 6 – 7**

Simulasi ini dilakukan dengan menghitung aliran daya pada dua titik secara bersamaan. Simulasi pertama yaitu kedua titik memiliki beban yang sama sesuai tabel 4.1 dan injeksi daya angin yang tetap. Hasil analisis ditampilkan pada tabel berikut :

|                |       | Voltage                |        | Generation                   |        | Load     |
|----------------|-------|------------------------|--------|------------------------------|--------|----------|
| <b>Bus</b>     |       | Mag $(pu)$ Ang $(deg)$ |        | $P$ (MW) $Q$ (MVAR) $P$ (MW) |        | Q (MVAR) |
| 1              | 1.050 | O                      | 37.99  | $-1.40$                      | o      | O        |
| $\overline{2}$ | 1.048 | $-0.607$               | 51.16  | 12.98                        | 17.36  | 10.16    |
| 3              | 1.036 | $-1.837$               | 0      | O                            | 1.92   | 0.96     |
| 4              | 1.033 | $-2.189$               | 0      | 0                            | 6.08   | 1.28     |
| 5              | 1.042 | $-1.976$               | 0      | O                            | o      | 0        |
| 6              | 1.030 | $-2.512$               | 0      | 0                            | o      | 0        |
| 7              | 1.035 | $-2.766$               | 2.58   | 14.76                        | 18.24  | 8.72     |
| 8              | 1.020 | $-2.853$               | 0      | 0                            | 24.00  | 24.00    |
| 9              | 1.030 | $-3.390$               | 0      | 0                            | o      | 0        |
| 10             | 1.029 | $-3.850$               | 0      | O                            | 4.64   | 1.60     |
| 11             | 1.030 | $-3.390$               | 0      | 0                            | o      | 0        |
| 12             | 1.033 | $-4.029$               | 0      | o                            | 8.96   | 6.00     |
| 13             | 1.050 | $-3.569$               | 6.23   | 12.47                        | 0      | 0        |
| 14             | 1.026 | $-4.435$               | 0      | 0                            | 4.96   | 1.28     |
| 15             | 1.028 | $-4.261$               | 0      | 0                            | 6.56   | 2.00     |
| 16             | 1.026 | $-4.185$               | O      | O                            | 2.80   | 1.44     |
| 17             | 1.024 | $-4.115$               | 0      | 0                            | 7.20   | 4.64     |
| 18             | 1.019 | $-4.689$               | 0      | 0                            | 2.56   | 0.72     |
| 19             | 1.016 | $-4.790$               | 0      | 0                            | 7.60   | 2.72     |
| 20             | 1.019 | $-4.597$               | 0      | O                            | 1.76   | 0.56     |
| 21             | 1.032 | $-3.768$               | O      | 0                            | 14.00  | 18.96    |
| 22             | 1.038 | $-3.699$               | 20.91  | 26.82                        | o      | 0        |
| 23             | 1.040 | $-3.487$               | 11.97  | 3.74                         | 2.56   | 1.28     |
| 24             | 1.038 | $-3.625$               | 2.58   | 6.03                         | 6.96   | 5.36     |
| 25             | 1.042 | $-2.821$               | 0      | O                            | 0      | 0        |
| 26             | 1.028 | $-3.144$               | O      | 0                            | 2.80   | 1.84     |
| 27             | 1.050 | $-2.120$               | 19.77  | 8.34                         | 0      | o        |
| 28             | 1.031 | $-2.586$               | 0      | 0                            | 0      | 0        |
| 29             | 1.034 | $-3.096$               | 0      | 0                            | 2.16   | 0.72     |
| 30             | 1.026 | $-3.732$               | 0      | 0                            | 8.48   | 1.52     |
|                |       | Total:                 | 153.20 | 83.73                        | 151.60 | 95.76    |

**Tabel 4.5** Data Generator dan Beban dengan Injeksi Daya Angin di bus 7 dan 24 pada jam 6 – 7 dalam kondisi beban tetap

|                | Voltage |                        |        | Generation                   | Load   |          |  |
|----------------|---------|------------------------|--------|------------------------------|--------|----------|--|
| <b>Bus</b>     |         | Mag $(pu)$ Ang $(deg)$ |        | $P$ (MW) $Q$ (MVAR) $P$ (MW) |        | Q (MVAR) |  |
| 1              | 1.050   | 0                      | 37.99  | $-1.40$                      | 0      | 0        |  |
| $\overline{2}$ | 1.048   | $-0.607$               | 51.16  | 12.98                        | 17.36  | 10.16    |  |
| 3              | 1.036   | $-1.837$               | 0      | 0                            | 1.92   | 0.96     |  |
| 4              | 1.033   | $-2.189$               | 0      | 0                            | 6.08   | 1.28     |  |
| 5              | 1.042   | $-1.976$               | 0      | 0                            | Ο      | 0        |  |
| 6              | 1.030   | $-2.512$               | 0      | 0                            | 0      | 0        |  |
| 7              | 1.035   | $-2.766$               | 2.58   | 14.76                        | 18.24  | 8.72     |  |
| 8              | 1.020   | $-2.853$               | 0      | 0                            | 24.00  | 24.00    |  |
| 9              | 1.030   | $-3.390$               | O      | O                            | 0      | 0        |  |
| 10             | 1.029   | $-3.850$               | 0      | 0                            | 4.64   | 1.60     |  |
| 11             | 1.030   | $-3.390$               | 0      | 0                            | 0      | O        |  |
| 12             | 1.033   | $-4.029$               | O      | 0                            | 8.96   | 6.00     |  |
| 13             | 1.050   | $-3.569$               | 6.23   | 12.47                        | o      | 0        |  |
| 14             | 1.026   | $-4.435$               | 0      | 0                            | 4.96   | 1.28     |  |
| 15             | 1.028   | $-4.261$               | 0      | 0                            | 6.56   | 2.00     |  |
| 16             | 1.026   | $-4.185$               | 0      | 0                            | 2.80   | 1.44     |  |
| 17             | 1.024   | $-4.115$               | 0      | 0                            | 7.20   | 4.64     |  |
| 18             | 1.019   | $-4.689$               | 0      | 0                            | 2.56   | 0.72     |  |
| 19             | 1.016   | $-4.790$               | 0      | 0                            | 7.60   | 2.72     |  |
| 20             | 1.019   | $-4.597$               | 0      | 0                            | 1.76   | 0.56     |  |
| 21             | 1.032   | $-3.768$               | O      | $\Omega$                     | 14.00  | 18.96    |  |
| 22             | 1.038   | $-3.699$               | 20.91  | 26.82                        | 0      | 0        |  |
| 23             | 1.040   | $-3.487$               | 11.97  | 3.74                         | 2.56   | 1.28     |  |
| 24             | 1.038   | $-3.625$               | 2.58   | 6.03                         | 6.96   | 5.36     |  |
| 25             | 1.042   | $-2.821$               | 0      | 0                            | 0      | 0        |  |
| 26             | 1.028   | $-3.144$               | 0      | $\Omega$                     | 2.80   | 1.84     |  |
| 27             | 1.050   | $-2.120$               | 19.77  | 8.34                         | 0      | 0        |  |
| 28             | 1.031   | $-2.586$               | 0      | 0                            | 0      | 0        |  |
| 29             | 1.034   | $-3.096$               | 0      | 0                            | 2.16   | 0.72     |  |
| 30             | 1.026   | $-3.732$               | 0      | 0                            | 8.48   | 1.52     |  |
|                |         | Total:                 | 153.20 | 83.73                        | 151.60 | 95.76    |  |

**Tabel 4.6** Data Generator dan Beban dengan Injeksi Daya Angin hasil simulasi kedua di bus 7 dan 24 pada jam 6 – 7 dalam kondisi beban tetap

Dari tabel 4.5 sampai dengan tabel 4.8 dapat terlihat bahwa besarnya daya pembangkitan pada kedua tabel adalah sama, dan daya optimal generator angin pada bus 7 dan 24 tidak melebihi batas maksimum pembangkitan generator dan juga tidak melebihi injeksi daya angin yang diberikan. Hal ini berarti semua daya angin yang diinjeksi ditampung oleh sistem.

Hasil tabel juga menunjukan bahwa sistem dalam keadaan stabil dilihat dari hasil perhitungan OPF yang konvergen, yang berarti pada awalnya sistem masih bekerja dengan baik dalam kondisi beban yang seperti itu.

## **4.4. Simulasi dan Analisis OPF dengan injeksi Daya angin pada bus 7 dan 24 pada jam 6 - 7**

Simulasi ini tetap dilakukan dengan menghitung aliran daya pada dua titik secara bersamaan. Akan tetapi pada simulasi kali ini berbeda dengan simulasi sebelumnya yaitu simulasi kedua ini menggunakan titik pertama yang memiliki beban yang sesuai dengan tabel 4.1 dan tabel 4.2 dan titik kedua memiliki beban yang dinaikan 20% dari beban sebelumnya. Titik kedua merupakan prediksi kondisi beban apakah sistem mengalami ketidakstabilan atau tidak apabila beban mengalami kenaikan. Hasil analisis ditampilkan pada tabel berikut.

|            |       | Voltage                |       | Generation | Load     |          |  |
|------------|-------|------------------------|-------|------------|----------|----------|--|
| <b>Bus</b> |       | Mag $(pu)$ Ang $(deg)$ | P(MW) | Q(MVAR)    | $P$ (MW) | Q (MVAR) |  |
| 1          | 1.050 | Ω                      | 37.99 | $-1.40$    | O        |          |  |
| 2          | 1.048 | $-0.607$               | 51.16 | 12.98      | 17.36    | 10.16    |  |
| 3          | 1.036 | $-1.837$               | Ω     |            | 1.92     | 0.96     |  |
| 4          | 1.033 | $-2.189$               | O     | 0          | 6.08     | 1.28     |  |
| 5          | 1.042 | $-1.976$               | O     | 0          | O        |          |  |
| 6          | 1.030 | $-2.512$               | n     |            |          |          |  |
| 7          | 1.035 | $-2.766$               | 2.58  | 14.76      | 18.24    | 8.72     |  |
| 8          | 1.020 | $-2.853$               | Ω     | Ω          | 24.00    | 24.00    |  |
| 9          | 1.030 | $-3.390$               | O     | 0          |          |          |  |
| 10         | 1.029 | $-3.850$               |       |            | 4.64     | 1.60     |  |

**Tabel 4.7** Data Generator dan Beban dengan Injeksi Daya Angin di bus 7 dan 24 pada jam 6 – 7 dalam kondisi beban tetap

|            | Voltage |                        |        | Generation | Load   |          |
|------------|---------|------------------------|--------|------------|--------|----------|
| <b>Bus</b> |         | Mag $(pu)$ Ang $(deg)$ | P(MW)  | Q (MVAR)   | P(MW)  | Q (MVAR) |
| 11         | 1.030   | $-3.390$               | 0      | Ο          | O      | Ω        |
| 12         | 1.033   | $-4.029$               | 0      | 0          | 8.96   | 6.00     |
| 13         | 1.050   | $-3.569$               | 6.23   | 12.47      | O      |          |
| 14         | 1.026   | $-4.435$               | ο      | 0          | 4.96   | 1.28     |
| 15         | 1.028   | $-4.261$               | 0      | 0          | 6.56   | 2.00     |
| 16         | 1.026   | $-4.185$               | 0      | 0          | 2.80   | 1.44     |
| 17         | 1.024   | $-4.115$               | 0      | 0          | 7.20   | 4.64     |
| 18         | 1.019   | $-4.689$               | 0      | O          | 2.56   | 0.72     |
| 19         | 1.016   | $-4.790$               | 0      | 0          | 7.60   | 2.72     |
| 20         | 1.019   | $-4.597$               | O      | 0          | 1.76   | 0.56     |
| 21         | 1.032   | $-3.768$               | 0      | Ο          | 14.00  | 18.96    |
| 22         | 1.038   | $-3.699$               | 20.91  | 26.82      | 0      |          |
| 23         | 1.040   | $-3.487$               | 11.97  | 3.74       | 2.56   | 1.28     |
| 24         | 1.038   | $-3.625$               | 2.58   | 6.03       | 6.96   | 5.36     |
| 25         | 1.042   | $-2.821$               | O      | 0          | O      | O        |
| 26         | 1.028   | $-3.144$               | 0      | O          | 2.80   | 1.84     |
| 27         | 1.050   | $-2.120$               | 19.77  | 8.34       | O      |          |
| 28         | 1.031   | $-2.586$               | 0      | O          | O      |          |
| 29         | 1.034   | $-3.096$               | o      | Ω          | 2.16   | 0.72     |
| 30         | 1.026   | $-3.732$               | 0      | 0          | 8.48   | 1.52     |
|            |         | Total:                 | 153.20 | 83.73      | 151.60 | 95.76    |

**Tabel 4.8** Data Generator dan Beban dengan Injeksi Daya Angin di bus 7 dan 24 pada jam 6 – 7 dalam kondisi beban tetap (lanjutan)

**Tabel 4.9** Data Generator dan Beban dengan Injeksi Daya Angin di bus 7 dan 24 pada jam 6 – 7 dalam kondisi beban 20% lebih besar

|            |       | Voltage  |       | Generation | Load |                                                            |  |  |  |  |
|------------|-------|----------|-------|------------|------|------------------------------------------------------------|--|--|--|--|
| <b>Bus</b> |       |          |       |            |      | Mag (pu) Ang (deg)   P (MW)   Q (MVAR)   P (MW)   Q (MVAR) |  |  |  |  |
|            | 1.050 |          | 48.85 | $-2.08$    |      |                                                            |  |  |  |  |
| 2          | 1.048 | $-0.841$ | 63.92 | 30.38      | 24.3 | 14.22                                                      |  |  |  |  |
| 3          | 1.028 | $-2.232$ |       |            | 2.69 | 1.34                                                       |  |  |  |  |
|            | 1.024 | $-2.657$ |       |            | 8.51 | 1.79                                                       |  |  |  |  |

|                |       | Voltage            |        | Generation |        | Load     |
|----------------|-------|--------------------|--------|------------|--------|----------|
| <b>Bus</b>     |       | Mag (pu) Ang (deg) | P(MW)  | Q(MVAR)    | P(MW)  | Q (MVAR) |
| 5              | 1.041 | $-2.605$           | 0      | 0          | 0      | O        |
| 6              | 1.020 | $-3.008$           | 0      | 0          | 0      | $\Omega$ |
| $\overline{7}$ | 1.034 | $-3.642$           | 2.58   | 32.21      | 25.54  | 12.21    |
| 8              | 1.006 | $-3.451$           | 0      | 0          | 33.6   | 33.6     |
| 9              | 1.004 | $-4.112$           | 0      | 0          | ი      | o        |
| 10             | 0.995 | $-4.705$           | 0      | 0          | 6.5    | 2.24     |
| 11             | 1.004 | $-4.112$           | 0      | 0          | ი      | O        |
| 12             | 1.019 | $-5.019$           | 0      | 0          | 12.54  | 8.4      |
| 13             | 1.050 | $-4.191$           | 11.05  | 23.23      | O      | Ω        |
| 14             | 1.006 | $-5.536$           | 0      | 0          | 6.94   | 1.79     |
| 15             | 1.008 | $-5.169$           | 0      | 0          | 9.18   | 2.8      |
| 16             | 1.001 | $-5.219$           | 0      | 0          | 3.92   | 2.02     |
| 17             | 0.991 | $-5.100$           | 0      | 0          | 10.08  | 6.5      |
| 18             | 0.989 | $-5.846$           | 0      | 0          | 3.58   | 1.01     |
| 19             | 0.982 | $-6.030$           | 0      | 0          | 10.64  | 3.81     |
| 20             | 0.985 | $-5.762$           | 0      | 0          | 2.46   | 0.78     |
| 21             | 0.993 | $-4.404$           | 0      | 0          | 19.6   | 26.54    |
| 22             | 0.999 | $-4.240$           | 24.02  | 18.55      | ი      | O        |
| 23             | 1.024 | $-3.676$           | 20.25  | 6.93       | 3.58   | 1.79     |
| 24             | 1.010 | $-3.785$           | 2.58   | 6.99       | 9.74   | 7.5      |
| 25             | 1.026 | $-1.741$           | 0      | Ω          | Ω      | Ω        |
| 26             | 1.006 | $-2.211$           | 0      | 0          | 3.92   | 2.58     |
| 27             | 1.045 | $-0.200$           | 42.4   | 12.27      | 0      | 0        |
| 28             | 1.022 | $-2.852$           | 0      | 0          | 0      | 0        |
| 29             | 1.022 | $-1.589$           | 0      | 0          | 3.02   | 1.01     |
| 30             | 1.010 | $-2.504$           | Ω      | Ω          | 11.87  | 2.13     |
|                |       | Total:             | 215.64 | 128.47     | 212.24 | 134.06   |

**Tabel 4.10** Data Generator dan Beban dengan Injeksi Daya Angin di bus 7 dan 24 pada jam 6 – 7 dalam kondisi beban 20% lebih besar (lanjutan)

| From Bus To Bus         |                         |          | From Bus Injection |          | To Bus Injection | Loss |                                |
|-------------------------|-------------------------|----------|--------------------|----------|------------------|------|--------------------------------|
|                         |                         | P(MW)    | Q(MVAR)            | P(MW)    |                  |      | $Q$ (MVAR) $P$ (MV) $Q$ (MVAR) |
| 1                       | 2                       | 18.81    | $-3.46$            | $-18.75$ | 0.35             | 0.07 | 0.19                           |
| $\mathbf{1}$            | 3                       | 19.18    | 2.06               | $-19.01$ | $-3.58$          | 0.17 | 0.65                           |
| $\overline{c}$          | 4                       | 18.50    | 1.53               | $-18.31$ | $-3.15$          | 0.19 | 0.54                           |
| 3                       | $\overline{\mathbf{4}}$ | 17.09    | 2.62               | $-17.06$ | $-2.51$          | 0.03 | 0.11                           |
| $\overline{\mathbf{c}}$ | 5                       | 12.93    | $-1.55$            | $-12.85$ | $-0.33$          | 0.08 | 0.31                           |
| $\overline{c}$          | 6                       | 21.12    | 2.48               | $-20.87$ | $-3.89$          | 0.25 | 0.75                           |
| 4                       | 6                       | 16.10    | 4.32               | $-16.08$ | $-4.22$          | 0.03 | 0.10                           |
| 5                       | $\overline{7}$          | 12.85    | 0.55               | $-12.78$ | $-1.44$          | 0.08 | 0.18                           |
| 6                       | 7                       | 2.90     | $-8.49$            | $-2.88$  | 7.48             | 0.02 | 0.05                           |
| 6                       | 8                       | 20.37    | 19.07              | $-20.30$ | $-18.77$         | 0.07 | 0.29                           |
| 6                       | 9                       | 7.73     | 0.21               | $-7.73$  | $-0.09$          | 0    | 0.12                           |
| 6                       | 10                      | 4.42     | 0.12               | $-4.42$  | $-0.02$          | 0    | 0.10                           |
| 9                       | 11                      | 0        | 0                  | 0        | 0                | 0    | 0                              |
| 9                       | 10                      | 7.73     | 0.09               | $-7.73$  | $-0.03$          | 0    | 0.06                           |
| 4                       | 12                      | 13.19    | 0.06               | $-13.19$ | 0.36             | 0    | 0.42                           |
| 12                      | 13                      | $-6.23$  | $-12.22$           | 6.23     | 12.47            | 0    | 0.25                           |
| 12                      | 14                      | 3.57     | 1.49               | $-3.56$  | $-1.46$          | 0.02 | 0.04                           |
| 12                      | 15                      | 4.30     | 1.84               | $-4.28$  | $-1.81$          | 0.01 | 0.03                           |
| 12                      | 16                      | 2.58     | 2.53               | $-2.57$  | $-2.51$          | 0.01 | 0.02                           |
| 14                      | 15                      | $-1.40$  | 0.18               | 1.41     | $-0.17$          | 0    | 0                              |
| 16                      | 17                      | $-0.23$  | 1.07               | 0.23     | $-1.07$          | 0    | 0                              |
| 15                      | 18                      | 4.59     | 2.07               | $-4.56$  | $-2.02$          | 0.03 | 0.05                           |
| 18                      | 19                      | 2.00     | 1.30               | $-2.00$  | $-1.29$          | 0    | 0.01                           |
| 19                      | 20                      | $-5.60$  | $-1.43$            | 5.61     | 1.45             | 0.01 | 0.02                           |
| 10                      | 20                      | 7.42     | 2.13               | $-7.37$  | $-2.01$          | 0.05 | 0.12                           |
| 10                      | 17                      | 7.45     | 3.63               | $-7.43$  | $-3.57$          | 0.02 | 0.05                           |
| 10                      | 21                      | $-3.45$  | $-2.97$            | 3.46     | 2.99             | 0.01 | 0.01                           |
| 10                      | 22                      | $-3.90$  | $-4.33$            | 3.93     | 4.38             | 0.02 | 0.05                           |
| 21                      | 22                      | $-17.46$ | $-21.95$           | 17.53    | 22.10            | 0.07 | 0.15                           |

**Tabel 4.11** Data Saluran dengan dengan Injeksi Daya Angin di bus 7 dan 24 pada jam 6 – 7 dengan kondisi beban tetap

|                 |    | From Bus Injection |            |         | To Bus Injection | Loss     |            |
|-----------------|----|--------------------|------------|---------|------------------|----------|------------|
| From Bus To Bus |    | P(MW)              | $Q$ (MVAR) | P(MW)   | $Q$ (MVAR)       | P(MW)    | $Q$ (MVAR) |
| 15              | 23 | $-8.27$            | $-2.09$    | 8.34    | 2.23             | 0.07     | 0.14       |
| 22              | 24 | $-0.55$            | 0.34       | 0.55    | $-0.34$          | 0        | 0          |
| 23              | 24 | 1.07               | 0.23       | $-1.07$ | $-0.23$          | 0        | 0          |
| 24              | 25 | $-3.86$            | 1.28       | 3.89    | $-1.23$          | 0.03     | 0.05       |
| 25              | 26 | 2.83               | 1.88       | $-2.80$ | $-1.84$          | 0.03     | 0.04       |
| 25              | 27 | $-6.71$            | $-0.65$    | 6.76    | 0.73             | 0.05     | 0.09       |
| 28              | 27 | $-2.20$            | -4.93      | 2.20    | 5.04             | $\Omega$ | 0.11       |
| 27              | 29 | 5.08               | 1.30       | $-5.03$ | $-1.19$          | 0.06     | 0.10       |
| 27              | 30 | 5.73               | 1.27       | $-5.63$ | $-1.08$          | 0.10     | 0.19       |
| 29              | 30 | 2.87               | 0.47       | $-2.85$ | $-0.44$          | 0.02     | 0.04       |
| 8               | 28 | $-3.70$            | $-5.23$    | 3.72    | 3.18             | 0.02     | 0.06       |
| 6               | 28 | 1.52               | $-2.80$    | $-1.52$ | 1.74             | $\Omega$ | 0          |

**Tabel 4.12** Data Saluran dengan dengan Injeksi Daya Angin di bus 7 dan 24 pada jam 6 – 7 dengan kondisi beban tetap (lanjutan)

**Tabel 4.13** Data Saluran dengan dengan Injeksi Daya Angin di bus 7 dan 24 pada jam 6 – 7 dengan kondisi beban 20% lebih besar

| From Bus       | To Bus         |       | From Bus Injection |          | To Bus Injection |       | Loss       |
|----------------|----------------|-------|--------------------|----------|------------------|-------|------------|
|                |                | P(MW) | Q(MVAR)            | P(MW)    | Q(MVAR)          | P(MW) | $Q$ (MVAR) |
| 1              | $\overline{2}$ | 25.09 | $-7.17$            | $-24.97$ | 4.22             | 0.12  | 0.36       |
| 1              | 3              | 23.75 | 5.08               | $-23.48$ | $-6.20$          | 0.27  | 1.04       |
| $\overline{2}$ | 4              | 22.57 | 6.11               | $-22.26$ | $-7.39$          | 0.31  | 0.87       |
| 3              | 4              | 20.79 | 4.86               | $-20.75$ | $-4.69$          | 0.04  | 0.17       |
| $\overline{2}$ | 5              | 16.63 | $-1.87$            | $-16.50$ | 0.19             | 0.13  | 0.50       |
| $\overline{2}$ | 6              | 25.39 | 7.69               | $-25.00$ | $-8.65$          | 0.39  | 1.18       |
| $\overline{4}$ | 6              | 17.96 | 7.87               | $-17.92$ | $-7.72$          | 0.04  | 0.15       |
| 5              | $\overline{7}$ | 16.50 | 0.03               | $-16.38$ | $-0.80$          | 0.13  | 0.30       |
| 6              | $\overline{7}$ | 6.72  | $-21.49$           | $-6.58$  | 20.81            | 0.14  | 0.37       |
| 6              | 8              | 26.70 | 27.58              | $-26.56$ | $-27.02$         | 0.14  | 0.57       |
| 6              | 9              | 9.39  | 7.83               | $-9.39$  | $-7.53$          | O     | 0.30       |
| 6              | 10             | 5.36  | 4.48               | $-5.36$  | $-4.21$          | O     | 0.26       |

| . . puua juni 0 |    |             | $\alpha$ deligate noticible obtain 20% recent obstact (ranjumary) |          |                                |             |      |  |
|-----------------|----|-------------|-------------------------------------------------------------------|----------|--------------------------------|-------------|------|--|
| From Bus To Bus |    |             | From Bus Injection                                                |          | To Bus Injection               | Loss        |      |  |
|                 |    | P(MW)       | $Q$ (MVAR)                                                        | P(MW)    | $Q$ (MVAR) $P$ (MW) $Q$ (MVAR) |             |      |  |
| 9               | 11 | $\mathbf 0$ | 0                                                                 | $\Omega$ | 0                              | O           |      |  |
| 9               | 10 | 9.39        | 7.53                                                              | $-9.39$  | $-7.37$                        | 0           | 0.16 |  |
| $\overline{4}$  | 12 | 16.54       | 2.41                                                              | $-16.54$ | $-1.72$                        | $\mathbf 0$ | 0.69 |  |
| 12              | 13 | $-11.05$    | $-22.39$                                                          | 11.05    | 23.23                          | $\Omega$    | 0.84 |  |
| 12              | 14 | 4.93        | 2.96                                                              | $-4.89$  | $-2.88$                        | 0.04        | 0.08 |  |
| 12              | 15 | 5.19        | 5.79                                                              | $-5.15$  | $-5.71$                        | 0.04        | 0.08 |  |
| 12              | 16 | 4.92        | 6.97                                                              | $-4.86$  | $-6.83$                        | 0.06        | 0.14 |  |
| 14              | 15 | $-2.06$     | 1.08                                                              | 2.07     | $-1.07$                        | 0.01        | 0.01 |  |
| 16              | 17 | 0.94        | 4.81                                                              | $-0.92$  | $-4.76$                        | 0.02        | 0.05 |  |
| 15              | 18 | 7.72        | 4.74                                                              | $-7.63$  | $-4.56$                        | 0.09        | 0.18 |  |
| 18              | 19 | 4.05        | 3.55                                                              | $-4.03$  | $-3.51$                        | 0.02        | 0.04 |  |
| 19              | 20 | $-6.61$     | $-0.29$                                                           | 6.62     | 0.32                           | 0.01        | 0.03 |  |
| 10              | 20 | 9.16        | 1.29                                                              | $-9.08$  | $-1.11$                        | 0.08        | 0.18 |  |
| 10              | 17 | 9.19        | 1.80                                                              | $-9.16$  | $-1.73$                        | 0.03        | 0.07 |  |
| 10              | 21 | $-4.76$     | 6.18                                                              | 4.77     | $-6.14$                        | 0.02        | 0.04 |  |
| 10              | 22 | $-5.34$     | 0.07                                                              | 5.36     | $-0.03$                        | 0.02        | 0.04 |  |
| 21              | 22 | $-24.37$    | $-20.41$                                                          | 24.48    | 20.61                          | 0.10        | 0.21 |  |
| 15              | 23 | $-13.82$    | $-0.75$                                                           | 14.01    | 1.13                           | 0.19        | 0.38 |  |
| 22              | 24 | $-5.82$     | $-2.04$                                                           | 5.86     | 2.10                           | 0.05        | 0.07 |  |
| 23              | 24 | 2.65        | 4.01                                                              | $-2.62$  | $-3.95$                        | 0.03        | 0.06 |  |
| 24              | 25 | $-10.40$    | 1.37                                                              | 10.61    | $-1.02$                        | 0.21        | 0.36 |  |
| 25              | 26 | 3.97        | 2.66                                                              | $-3.92$  | $-2.58$                        | 0.05        | 0.08 |  |
| 25              | 27 | $-14.58$    | $-1.64$                                                           | 14.81    | 2.07                           | 0.23        | 0.43 |  |
| 28              | 27 | $-12.34$    | $-5.69$                                                           | 12.34    | 6.40                           | $\Omega$    | 0.71 |  |
| 27              | 29 | 7.17        | 1.91                                                              | $-7.05$  | $-1.69$                        | 0.11        | 0.21 |  |
| 27              | 30 | 8.08        | 1.89                                                              | $-7.88$  | $-1.51$                        | 0.20        | 0.38 |  |
| 29              | 30 | 4.03        | 0.69                                                              | $-3.99$  | $-0.61$                        | 0.04        | 0.07 |  |
| 8               | 28 | $-7.04$     | $-6.58$                                                           | 7.09     | 4.69                           | 0.05        | 0.16 |  |
| 6               | 28 | $-5.25$     | $-2.03$                                                           | 5.25     | 1.00                           | 0.01        | 0.02 |  |

**Tabel 4.14** Data Saluran dengan dengan Injeksi Daya Angin di bus 7 dan 24 pada jam 6 – 7 dengan kondisi beban 20% lebih besar (lanjutan)

Hasil perbandingan antara tabel 4.7 – tabel 4.8 dan tabel 4.9 – tabel 4.10 menunjukan bahwa tegangan mengalami penurunan. Hal ini menyebabkan sistem semakin mendekati *critical point* dan sistem beresiko mengalami tegangan jatuh. Oleh karena itu semakin tinggi beban bertambah akan beresiko kestabilan terganggu.

## **4.5. Simulasi dan Analisis OPF dengan injeksi Daya angin pada bus 7 dan 24 pada jam 18 – 19**

Perbedaan simulasi ini dengan simulasi sebelumnya adalah bahwa pada bagian simulasi ini, daya angin yang dihasilkan adalah daya angin maksimum. Hasil simulasi dapat dilihat pada tabel berikut.

**Tabel 4.15** Data Generator dan Beban dengan Injeksi Daya Angin di bus 7 dan 24 pada jam 18 – 19 dalam kondisi beban tetap

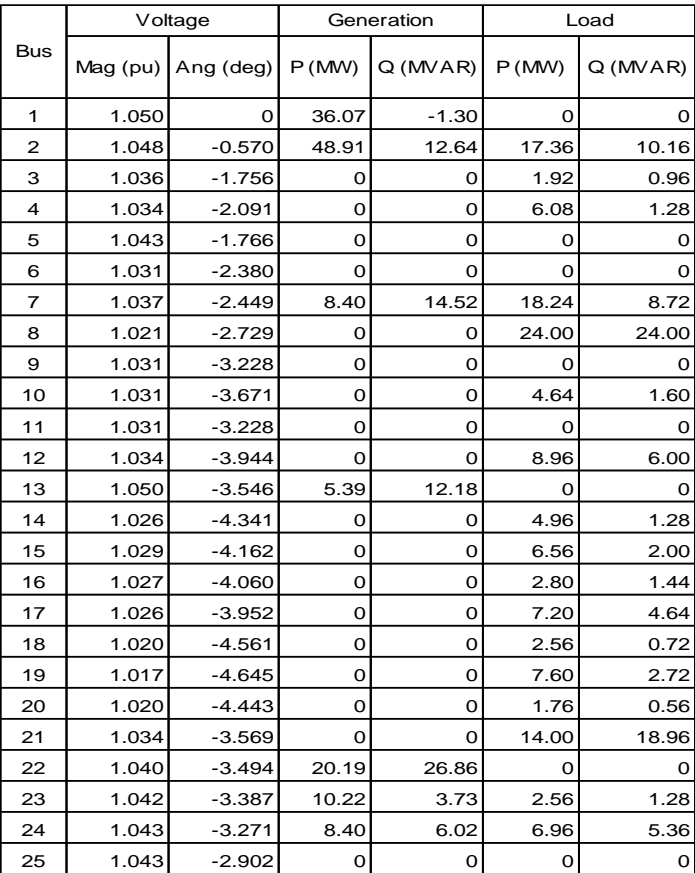

|            |       | Voltage                  |        | Generation | Load  |            |  |
|------------|-------|--------------------------|--------|------------|-------|------------|--|
| <b>Bus</b> |       | Mag $(pu)$   Ang $(deg)$ | P(MW)  | $Q$ (MVAR) | P(MW) | $Q$ (MVAR) |  |
| 26         | 1.029 | $-3.224$                 | Ω      | Ω          | 2.80  | 1.84       |  |
| 27         | 1.050 | $-2.471$                 | 15.49  | 8.62       | O     | $\Omega$   |  |
| 28         | 1.031 | $-2.506$                 | Ω      | Ω          |       | $\Omega$   |  |
| 29         | 1.034 | $-3.447$                 |        | Ω          | 2.16  | 0.72       |  |
| 30         | 1.026 | $-4.083$                 | Ω      | Ω          | 8.48  | 1.52       |  |
| Total:     |       |                          | 153.06 | 83.27      | 151.6 | 95.76      |  |

**Tabel 4.16** Data Generator dan Beban dengan Injeksi Daya Angin di bus 7 dan 24 pada jam 18 – 19 dalam kondisi beban tetap (lanjutan)

**Tabel 4.17** Data Generator dan Beban dengan Injeksi Daya Angin di bus 7 dan 24 pada jam 18 – 19 dalam kondisi beban 20% lebih besar

|                |          | Voltage   |       | Generation | Load     |            |  |
|----------------|----------|-----------|-------|------------|----------|------------|--|
| <b>Bus</b>     | Mag (pu) | Ang (deg) | P(MW) | Q(MVAR)    | P(MW)    | $Q$ (MVAR) |  |
| 1              | 1.050    | 0.000     | 46.97 | $-1.49$    | O        | 0          |  |
| $\overline{2}$ | 1.048    | $-0.804$  | 61.71 | 30.61      | 24.30    | 14.22      |  |
| 3              | 1.028    | $-2.145$  | o     | O          | 2.69     | 1.34       |  |
| $\overline{4}$ | 1.024    | $-2.552$  | O     | O          | 8.51     | 1.79       |  |
| 5              | 1.043    | $-2.394$  | 0     | $\Omega$   | $\Omega$ | O          |  |
| 6              | 1.019    | $-2.864$  | O     | O          | O        | o          |  |
| $\overline{7}$ | 1.036    | $-3.324$  | 8.40  | 32.74      | 25.54    | 12.21      |  |
| 8              | 1.006    | $-3.314$  | O     | O          | 33.60    | 33.60      |  |
| 9              | 1.003    | $-3.940$  | O     | O          | Ω        | 0          |  |
| 10             | 0.994    | $-4.519$  | 0     | O          | 6.50     | 2.24       |  |
| 11             | 1.003    | $-3.940$  | 0     | O          | O        | o          |  |
| 12             | 1.018    | $-4.957$  | O     | $\Omega$   | 12.54    | 8.40       |  |
| 13             | 1.050    | $-4.192$  | 10.21 | 23.71      | O        | 0          |  |
| 14             | 1.005    | $-5.465$  | 0     | $\Omega$   | 6.94     | 1.79       |  |
| 15             | 1.007    | $-5.084$  | O     | O          | 9.18     | 2.80       |  |
| 16             | 1.000    | $-5.106$  | O     | O          | 3.92     | 2.02       |  |
| 17             | 0.990    | $-4.936$  | 0     | O          | 10.08    | 6.50       |  |
| 18             | 0.988    | $-5.727$  | O     | O          | 3.58     | 1.01       |  |
| 19             | 0.981    | $-5.892$  | 0     | O          | 10.64    | 3.81       |  |
| 20             | 0.983    | $-5.611$  | 0     | O          | 2.46     | 0.78       |  |

|            |            | Voltage   |        | Generation | Load   |            |  |
|------------|------------|-----------|--------|------------|--------|------------|--|
| <b>Bus</b> | Mag $(pu)$ | Ang (deg) | P(MW)  | $Q$ (MVAR) | P(MW)  | $Q$ (MVAR) |  |
| 21         | 0.991      | $-4.182$  | 0      | o          | 19.60  | 26.54      |  |
| 22         | 0.997      | $-4.006$  | 23.19  | 17.14      | O      | O          |  |
| 23         | 1.023      | $-3.577$  | 18.44  | 7.00       | 3.58   | 1.79       |  |
| 24         | 1.011      | -3.393    | 8.40   | 6.76       | 9.74   | 7.50       |  |
| 25         | 1.023      | $-1.786$  | Ω      | O          | Ω      | $\Omega$   |  |
| 26         | 1.003      | $-2.258$  | 0      | 0          | 3.92   | 2.58       |  |
| 27         | 1.040      | $-0.506$  | 38.10  | 11.27      | O      | O          |  |
| 28         | 1.021      | $-2.751$  | Ω      | Ω          | Ω      | $\Omega$   |  |
| 29         | 1.018      | $-1.908$  | 0      | 0          | 3.02   | 1.01       |  |
| 30         | 1.005      | $-2.831$  | Ω      | Ω          | 11.87  | 2.13       |  |
|            |            | Total:    | 215.42 | 127.74     | 212.24 | 134.06     |  |

**Tabel 4.18** Data Generator dan Beban dengan Injeksi Daya Angin di bus 7 dan 24 pada jam 18 – 19 dalam kondisi beban 20% lebih besar (lanjutan)

**Tabel 4.19** Data Saluran dengan dengan Injeksi Daya Angin di bus 7 dan 24 pada jam 18 – 19 dengan kondisi beban tetap

| From Bus <sup>To</sup> Bus |                | From Bus Injection |         |          | To Bus Injection | Loss |                     |
|----------------------------|----------------|--------------------|---------|----------|------------------|------|---------------------|
|                            |                | P(MW)              | Q(MVAR) | P(MW)    | $Q$ (MVAR)       |      | $P$ (MW) $Q$ (MVAR) |
| $\mathbf{1}$               | $\overline{2}$ | 17.70              | $-3.30$ | $-17.65$ | 0.17             | 0.06 | 0.17                |
| 1                          | 3              | 18.36              | 2.00    | $-18.20$ | $-3.57$          | 0.16 | 0.60                |
| 2                          | 4              | 17.81              | 1.50    | $-17.63$ | $-3.16$          | 0.18 | 0.50                |
| 3                          | 4              | 16.28              | 2.61    | $-16.26$ | $-2.51$          | 0.03 | 0.10                |
| 2                          | 5              | 11.27              | $-1.63$ | $-11.21$ | $-0.32$          | 0.06 | 0.23                |
| $\overline{2}$             | 6              | 20.12              | 2.44    | $-19.89$ | $-3.92$          | 0.23 | 0.68                |
| 4                          | 6              | 14.52              | 4.26    | $-14.50$ | $-4.18$          | 0.02 | 0.09                |
| 5                          | $\overline{7}$ | 11.21              | 0.54    | $-11.15$ | $-1.48$          | 0.06 | 0.14                |
| 6                          | $\overline{7}$ | $-1.30$            | $-8.30$ | 1.31     | 7.28             | 0.02 | 0.05                |
| 6                          | 8              | 20.78              | 19.10   | $-20.70$ | $-18.80$         | 0.08 | 0.30                |
| 6                          | 9              | 7.48               | 0.03    | $-7.48$  | 0.08             | O    | 0.11                |
| 6                          | 10             | 4.27               | 0.02    | $-4.27$  | 0.08             | O    | 0.10                |
| 9                          | 11             | 0                  | 0       | 0        | O                | o    | 0                   |
| 9                          | 10             | 7.48               | $-0.08$ | $-7.48$  | 0.14             | O    | 0.06                |
| 4                          | 12             | 13.29              | 0.13    | $-13.29$ | 0.30             | o    | 0.43                |

| From Bus <sup>T</sup> o Bus |      |          | From Bus Injection       |         | To Bus Injection | Loss |                                |  |
|-----------------------------|------|----------|--------------------------|---------|------------------|------|--------------------------------|--|
|                             |      |          | $P(MW)$ Q (MVAR) $P(MW)$ |         |                  |      | $Q$ (MVAR) $P$ (MW) $Q$ (MVAR) |  |
| 12                          | 13   | $-5.39$  | $-11.95$                 | 5.39    | 12.18            | 0    | 0.23                           |  |
| 12                          | 14   | 3.50     | 1.46                     | $-3.48$ | $-1.43$          | 0.02 | 0.03                           |  |
| 12                          | 15   | 4.02     | 1.69                     | $-4.01$ | $-1.66$          | 0.01 | 0.02                           |  |
| 12                          | 16   | 2.20     | 2.50                     | $-2.19$ | $-2.48$          | 0.01 | 0.02                           |  |
| 14                          | 15   | $-1.48$  | 0.15                     | 1.48    | $-0.15$          | 0.01 | $\mathbf 0$                    |  |
| 16                          | $17$ | $-0.61$  | 1.04                     | 0.61    | $-1.04$          | 0    | 0                              |  |
| 15                          | 18   | 4.36     | 2.09                     | $-4.34$ | $-2.04$          | 0.02 | 0.05                           |  |
| 18                          | 19   | 1.78     | 1.32                     | $-1.78$ | $-1.31$          | 0    | 0.01                           |  |
| 19                          | 20   | $-5.82$  | $-1.41$                  | 5.83    | 1.43             | 0.01 | 0.02                           |  |
| 10                          | 20   | 7.65     | 2.11                     | $-7.59$ | $-1.99$          | 0.05 | 0.12                           |  |
| 10                          | 17   | 7.83     | 3.66                     | $-7.81$ | $-3.60$          | 0.02 | 0.06                           |  |
| 10                          | 21   | $-4.08$  | $-3.16$                  | 4.09    | 3.18             | 0.01 | 0.02                           |  |
| 10                          | 22   | $-4.28$  | $-4.43$                  | 4.31    | 4.49             | 0.03 | 0.05                           |  |
| 21                          | 22   | $-18.09$ | $-22.14$                 | 18.17   | 22.29            | 0.08 | 0.15                           |  |
| 15                          | 23   | $-8.39$  | $-2.28$                  | 8.47    | 2.43             | 0.07 | 0.14                           |  |
| 22                          | 24   | $-2.29$  | 0.09                     | 2.29    | $-0.08$          | 0.01 | 0.01                           |  |
| 23                          | 24   | $-0.80$  | 0.03                     | 0.80    | $-0.03$          | 0    | 0                              |  |
| 24                          | 25   | $-1.66$  | 0.81                     | 1.66    | $-0.80$          | 0.01 | 0.01                           |  |
| 25                          | 26   | 2.83     | 1.88                     | $-2.80$ | $-1.84$          | 0.03 | 0.04                           |  |
| 25                          | 27   | $-4.49$  | $-1.08$                  | 4.51    | 1.12             | 0.02 | 0.04                           |  |
| 28                          | 27   | $-0.17$  | $-4.84$                  | 0.17    | 4.93             | 0    | 0.09                           |  |
| 27                          | 29   | 5.08     | 1.30                     | $-5.03$ | $-1.19$          | 0.06 | 0.10                           |  |
| 27                          | 30   | 5.73     | 1.27                     | $-5.63$ | $-1.08$          | 0.10 | 0.19                           |  |
| 29                          | 30   | 2.87     | 0.47                     | $-2.85$ | $-0.44$          | 0.02 | 0.04                           |  |
| 8                           | 28   | $-3.30$  | $-5.20$                  | 3.31    | 3.15             | 0.02 | 0.05                           |  |
| 6                           | 28   | 3.15     | $-2.75$                  | $-3.15$ | 1.69             | 0    | 0.01                           |  |

**Tabel 4.20** Data Saluran dengan dengan Injeksi Daya Angin di bus 7 dan 24 pada jam 18 – 19 dengan kondisi beban tetap (lanjutan)

| From Bus To Bus |                         |          | From Bus Injection  |          | To Bus Injection | Loss |                                |  |
|-----------------|-------------------------|----------|---------------------|----------|------------------|------|--------------------------------|--|
|                 |                         | P(MW)    | $Q$ (MVAR) $P$ (MW) |          |                  |      | $Q$ (MVAR) $P$ (MV) $Q$ (MVAR) |  |
| 1               | 2                       | 24.01    | $-6.82$             | $-23.90$ | 3.84             | 0.11 | 0.33                           |  |
| 1               | 3                       | 22.96    | 5.32                | $-22.70$ | $-6.50$          | 0.26 | 0.98                           |  |
| $\overline{2}$  | $\overline{\mathbf{4}}$ | 21.93    | 6.41                | $-21.64$ | -7.73            | 0.29 | 0.83                           |  |
| 3               | 4                       | 20.01    | 5.16                | $-19.97$ | $-5.00$          | 0.04 | 0.16                           |  |
| 2               | 5                       | 14.97    | $-1.94$             | $-14.87$ | 0.16             | 0.10 | 0.41                           |  |
| $\overline{2}$  | 6                       | 24.41    | 8.08                | $-24.04$ | $-9.10$          | 0.37 | 1.11                           |  |
| 4               | 6                       | 16.26    | 8.31                | $-16.23$ | $-8.18$          | 0.03 | 0.13                           |  |
| 5               | $\overline{7}$          | 14.87    | 0.06                | $-14.77$ | $-0.89$          | 0.10 | 0.24                           |  |
| 6               | 7                       | 2.51     | $-22.12$            | $-2.37$  | 21.43            | 0.14 | 0.36                           |  |
| 6               | 8                       | 27.08    | 27.78               | $-26.94$ | $-27.20$         | 0.15 | 0.58                           |  |
| 6               | 9                       | 9.14     | 8.25                | $-9.14$  | $-7.95$          | o    | 0.31                           |  |
| 6               | 10                      | 5.22     | 4.72                | $-5.22$  | $-4.45$          | o    | 0.27                           |  |
| 9               | 11                      | 0        | 0                   | 0        | 0                | 0    | 0                              |  |
| 9               | 10                      | 9.14     | 7.95                | $-9.14$  | $-7.79$          | 0    | 0.16                           |  |
| 4               | 12                      | 16.83    | 2.62                | $-16.83$ | $-1.90$          | o    | 0.72                           |  |
| 12              | 13                      | $-10.21$ | -22.86              | 10.21    | 23.71            | 0    | 0.85                           |  |
| 12              | 14                      | 4.89     | 3.03                | $-4.85$  | $-2.95$          | 0.04 | 0.08                           |  |
| 12              | 15                      | 5.01     | 6.04                | $-4.97$  | $-5.97$          | 0.04 | 0.08                           |  |
| 12              | 16                      | 4.60     | 7.29                | $-4.53$  | $-7.15$          | 0.06 | 0.14                           |  |
| 14              | 15                      | $-2.09$  | 1.16                | 2.11     | $-1.14$          | 0.01 | 0.01                           |  |
| 16              | 17                      | 0.61     | 5.13                | $-0.59$  | $-5.08$          | 0.02 | 0.05                           |  |
| 15              | 18                      | 7.54     | 4.93                | $-7.45$  | $-4.75$          | 0.09 | 0.18                           |  |
| 18              | 19                      | 3.87     | 3.74                | -3.85    | $-3.70$          | 0.02 | 0.04                           |  |
| 19              | 20                      | $-6.79$  | $-0.10$             | 6.80     | 0.14             | 0.01 | 0.03                           |  |
| 10              | 20                      | 9.35     | 1.11                | $-9.27$  | $-0.92$          | 0.08 | 0.19                           |  |
| 10              | 17                      | 9.51     | 1.49                | $-9.49$  | $-1.42$          | 0.03 | 0.08                           |  |
| 10              | 21                      | $-5.32$  | 6.89                | 5.34     | $-6.84$          | 0.02 | 0.05                           |  |
| 10              | 22                      | $-5.67$  | 0.50                | 5.69     | $-0.45$          | 0.02 | 0.05                           |  |
| 21              | 22                      | -24.94   | $-19.71$            | 25.05    | 19.91            | 0.10 | 0.21                           |  |
| 15              | 23                      | $-13.86$ | $-0.62$             | 14.05    | 1.00             | 0.19 | 0.38                           |  |
| 22              | 24                      | $-7.55$  | $-2.33$             | 7.62     | 2.44             | 0.08 | 0.11                           |  |

**Tabel 4.21** Data Saluran dengan dengan Injeksi Daya Angin di bus 7 dan 24 pada jam 18 – 19 dengan kondisi beban 20% lebih besar

| From Bus To Bus |    | From Bus Injection |            |         | To Bus Injection    | Loss |            |
|-----------------|----|--------------------|------------|---------|---------------------|------|------------|
|                 |    | P(MW)              | $Q$ (MVAR) | P(MW)   | $Q$ (MVAR) $P$ (MW) |      | $Q$ (MVAR) |
| 23              | 24 | 0.80               | 4.21       | $-0.78$ | $-4.17$             | 0.02 | 0.05       |
| 24              | 25 | $-8.19$            | 1.03       | 8.32    | $-0.81$             | 0.13 | 0.22       |
| 25              | 26 | 3.97               | 2.66       | $-3.92$ | $-2.58$             | 0.06 | 0.08       |
| 25              | 27 | $-12.29$           | $-1.85$    | 12.45   | 2.16                | 0.16 | 0.31       |
| 28              | 27 | $-10.40$           | $-4.80$    | 10.40   | 5.31                | Ω    | 0.5        |
| 27              | 29 | 7.17               | 1.91       | $-7.06$ | $-1.70$             | 0.11 | 0.21       |
| 27              | 30 | 8.08               | 1.90       | $-7.88$ | $-1.51$             | 0.20 | 0.38       |
| 29              | 30 | 4.03               | 0.69       | $-3.99$ | $-0.61$             | 0.04 | 0.07       |
| 8               | 28 | $-6.66$            | $-6.40$    | 6.70    | 4.49                | 0.04 | 0.15       |
| 6               | 28 | $-3.69$            | $-1.34$    | 3.69    | 0.31                | 0.00 | 0.01       |

**Tabel 4.22** Data Saluran dengan dengan Injeksi Daya Angin di bus 7 dan 24 pada jam 18 – 19 dengan kondisi beban 20% lebih besar (lanjutan)

Simulasi ini menambahkan daya angin yang diinjeksikan semakin tinggi dari sebelumnya. Hasil perbandingan antara tabel 4.15 – tabel 4.16 dan tabel 4.17 – tabel 4.18 pada simulasi kedua menunjukkan nilai besarnya tegangan juga mengalami penurunan. Hal ini menyebabkan sistem mendekati *critical* point yang dapat membuat sistem beresiko mengalami tegangan jatuh. Apabila membandingkan tabel 4.7 – tabel 4.8 dengan tabel 4.15 – tabel 4.16 dan membandingkan tabel 4.9 – 4.10 dengan tabel 4.17 – tabel 4.18 juga didapatkan besar tegangan malah mengalami kenaikan yang sangat sedikit. Meskipun nilai kenaikan ini dapat diabaikan akan tetapi sistem menjauhi dari *critical* point. Oleh karena itu pengaruh angin akan menyebabkan sistem menjauhi dari *critical point* yang artinya sistem semakin stabil.

--- Halaman ini sengaja dikosongkan ---

# **BAB 5 PENUTUP**

## **5.1 Kesimpulan**

Dari hasil penelitian dan simulasi maka ada beberapa kesimpulan yang didapatkan yaitu :

- 1. Kestabilan Tegangan suatu sistem tenaga listrik dapat diketahui dengan menghitung aliran daya optimal dari suatu sistem. Jika aliran daya optimal tersebut konvergen maka sistem tersebut stabil.
- 2. Kestabilan Tegangan dipengaruhi oleh beberapa hal diantaranya besar beban dan adanya penetrasi angin tinggi. Semakin besar beban maka semakin tidak stabil sistem tersebut dan semakin besar penetrasi angin tinggi maka semakin stabil sistem.
- 3. Daya yang dihasilkan akibat penetrasi angin tinggi berbanding lurus terhadap kecepatan angin tersebut. Akan tetapi dikarenakan adanya spesifikasi tertentu dari generator membuat daya yang dihasilkan menjadi konstan dan lama-lama menjadi nol akibat kecepatan angin yang terlalu tinggi.

## **5.2 Saran**

Adapun saran untuk penelitian selanjutnya yaitu :

- 1. Penelitian ini susah diaplikasikan di Indonesia dikarenakan tingkat kecepatan angin di Indonesia tergolong rendah. Oleh sebab itu jika ingin mengembangkan penelitian ini dibutuhkan tenaga yang lebih
- 2. Penelitian ini juga mengabaikan rugi-rugi dan biaya ( *cost* ) dalam perhitungan kestabilannya. Apabila penelitian ini ingin direalisasikan maka dibutuhkan biaya yang cukup tinggi.

--- Halaman ini sengaja dikosongkan ---
## **DAFTAR PUSTAKA**

- [1] Lab.Volt Staff. 2011. *Principles of Doubly-Fed Induction Generator (DFIG)*. Canada : Lab-Volt
- [2] Vittal, Eknath, et al. *A Steady-State Voltage Stability Analysis of Power Systems With High Penetration*, IEEE Transactions on Power Systems, 2010. Vol.25.
- [3] Saadat, Hadi, 1999, *Power System Analysis.* New York : McGraw Hill Companies,Inc.
- [4] Kundur, Prabha. 1994. *Power System Stability and Control 2nd Ed*. New York : McGraw Hill Companies,Inc.
- [5] Masters, Gilbert M. 2004. *Renewable and Efficient Electric Power Systems*. New Jersey : John Wiley & Sons,Inc.
- [6] Wang, Xi-fang, et al. 2008. *Modern Power System Analysis.* New York : Springer.
- [7] Wood, Allen J. and Wollenberg, Bruce F. 1996. *Power Generation, Operation, and Control*. Canada : John Wiley & Sons,Inc.
- [8] R. D. Zimmerman, C. E. Murillo-Sánchez, and R. J. Thomas, ["MATPOWER: Steady-State Operations, Planning and Analysis](http://dx.doi.org/10.1109/TPWRS.2010.2051168)  [Tools for Power Systems Research and Education,"](http://dx.doi.org/10.1109/TPWRS.2010.2051168) *Power Systems, IEEE Transactions on*, vol. 26, no. 1, pp. 12-19, Feb. 2011.

---halaman ini sengaja dikosongkan---

## **LAMPIRAN**

1. Data Generator dan Beban dengan Injeksi Daya Angin di bus 7 dan 24 pada jam 7 – 8 dalam kondisi beban tetap

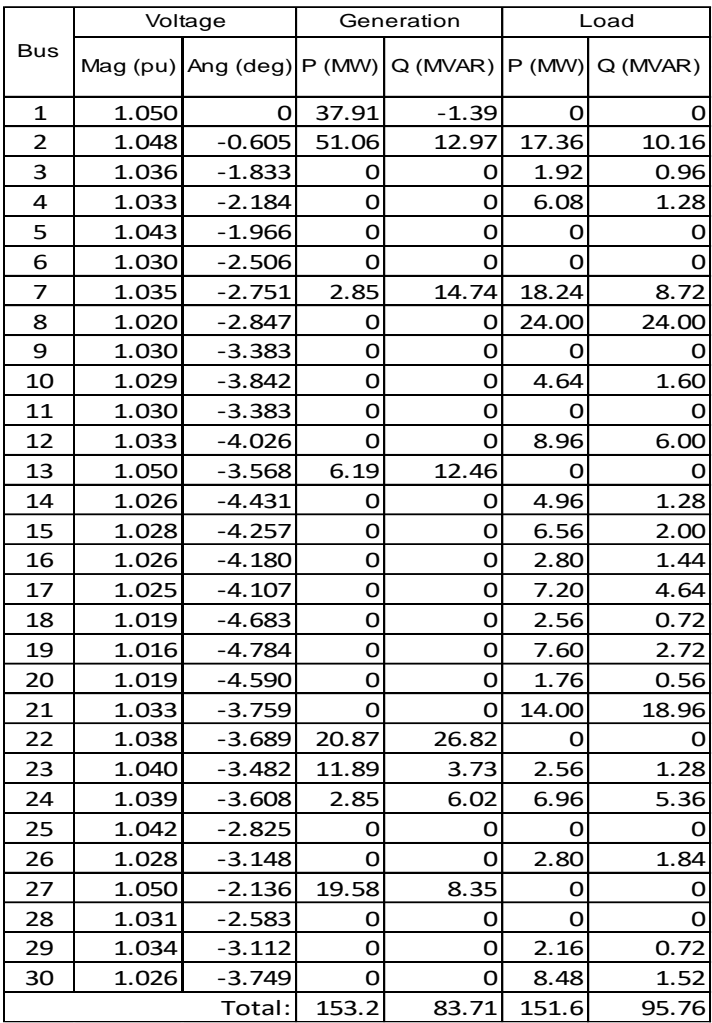

|                |       | Voltage  | Generation |                                                    | Load  |        |
|----------------|-------|----------|------------|----------------------------------------------------|-------|--------|
| <b>Bus</b>     |       |          |            | Mag (pu) Ang (deg) P (MW) Q (MVAR) P (MW) Q (MVAR) |       |        |
| 1              | 1.050 | 0        | 48.76      | $-2.06$                                            | 0     | 0      |
| $\overline{2}$ | 1.048 | $-0.839$ | 63.82      | 30.39                                              | 24.30 | 14.22  |
| 3              | 1.028 | $-2.228$ | 0          | o                                                  | 2.69  | 1.34   |
| 4              | 1.024 | $-2.653$ | 0          | O                                                  | 8.51  | 1.79   |
| 5              | 1.043 | $-2.595$ | 0          | 0                                                  | o     | 0      |
| 6              | 1.020 | $-3.002$ | 0          | O                                                  | o     | 0      |
| 7              | 1.034 | $-3.628$ | 2.85       | 32.24                                              | 25.54 | 12.21  |
| 8              | 1.006 | $-3.444$ | 0          | 0                                                  | 33.60 | 33.60  |
| 9              | 1.004 | $-4.104$ | 0          | 0                                                  | 0     | 0      |
| 10             | 0.995 | $-4.696$ | 0          | 0                                                  | 6.50  | 2.24   |
| 11             | 1.004 | $-4.104$ | 0          | 0                                                  | o     | 0      |
| 12             | 1.019 | $-5.016$ | 0          | o                                                  | 12.54 | 8.40   |
| 13             | 1.050 | $-4.190$ | 11.01      | 23.26                                              | 0     | 0      |
| 14             | 1.006 | $-5.533$ | 0          | o                                                  | 6.94  | 1.79   |
| 15             | 1.008 | $-5.165$ | 0          | 0                                                  | 9.18  | 2.80   |
| 16             | 1.001 | $-5.214$ | 0          | 0                                                  | 3.92  | 2.02   |
| 17             | 0.991 | $-5.092$ | 0          | 0                                                  | 10.08 | 6.50   |
| 18             | 0.989 | $-5.840$ | 0          | 0                                                  | 3.58  | 1.01   |
| 19             | 0.982 | $-6.024$ | 0          | 0                                                  | 10.64 | 3.81   |
| 20             | 0.985 | $-5.755$ | O          | 0                                                  | 2.46  | 0.78   |
| 21             | 0.992 | -4.394   | 0          | O                                                  | 19.60 | 26.54  |
| 22             | 0.999 | -4.230   | 23.98      | 18.48                                              | o     | 0      |
| 23             | 1.024 | $-3.671$ | 20.16      | 6.92                                               | 3.58  | 1.79   |
| 24             | 1.010 | $-3.767$ | 2.85       | 6.99                                               | 9.74  | 7.50   |
| 25             | 1.025 | $-1.743$ | 0          | o                                                  | o     | O      |
| 26             | 1.006 | $-2.213$ | 0          | 0                                                  | 3.92  | 2.58   |
| 27             | 1.045 | $-0.215$ | 42.20      | 12.22                                              | 0     | 0      |
| 28             | 1.021 | $-2.847$ | o          | o                                                  | o     | O      |
| 29             | 1.022 | $-1.604$ | 0          | 0                                                  | 3.02  | 1.01   |
| 30             | 1.010 | $-2.520$ | $\Omega$   | 0                                                  | 11.87 | 2.13   |
|                |       | Total:   | 215.6      | 128.44                                             | 212.2 | 134.06 |

 Data Generator dan Beban dengan Injeksi Daya Angin di bus 7 dan 24 pada jam 7 – 8 dalam kondisi beban 20% lebih besar

|            | Voltage |          | Generation |                                                    | Load  |       |
|------------|---------|----------|------------|----------------------------------------------------|-------|-------|
| <b>Bus</b> |         |          |            | Mag (pu) Ang (deg) P (MW) Q (MVAR) P (MW) Q (MVAR) |       |       |
| 1          | 1.050   | 0        | 37.47      | $-1.35$                                            | 0     | O     |
| 2          | 1.048   | $-0.597$ | 50.56      | 12.88                                              | 17.36 | 10.16 |
| 3          | 1.036   | $-1.815$ | ο          | o                                                  | 1.92  | 0.96  |
| 4          | 1.033   | $-2.162$ | $\Omega$   | 0                                                  | 6.08  | 1.28  |
| 5          | 1.043   | $-1.918$ | O          | 0                                                  | o     | ο     |
| 6          | 1.030   | $-2.476$ | O          | O                                                  | ο     | O     |
| 7          | 1.036   | $-2.679$ | 4.15       | 14.65                                              | 18.24 | 8.72  |
| 8          | 1.021   | $-2.819$ | 0          | 0                                                  | 24.00 | 24.00 |
| 9          | 1.030   | $-3.346$ | O          | ο                                                  | ο     | O     |
| 10         | 1.030   | $-3.801$ | O          | 0                                                  | 4.64  | 1.60  |
| 11         | 1.030   | $-3.346$ | 0          | 0                                                  | o     | ი     |
| 12         | 1.034   | $-4.006$ | O          | O                                                  | 8.96  | 6.00  |
| 13         | 1.050   | $-3.563$ | 6.00       | 12.39                                              | ο     | ο     |
| 14         | 1.026   | $-4.409$ | o          | o                                                  | 4.96  | 1.28  |
| 15         | 1.028   | $-4.234$ | O          | O                                                  | 6.56  | 2.00  |
| 16         | 1.026   | $-4.151$ | O          | 0                                                  | 2.80  | 1.44  |
| 17         | 1.025   | $-4.070$ | O          | 0                                                  | 7.20  | 4.64  |
| 18         | 1.019   | $-4.654$ | 0          | 0                                                  | 2.56  | 0.72  |
| 19         | 1.016   | $-4.750$ | 0          | 0                                                  | 7.60  | 2.72  |
| 20         | 1.019   | $-4.555$ | 0          | 0                                                  | 1.76  | 0.56  |
| 21         | 1.033   | $-3.714$ | O          | O                                                  | 14.00 | 18.96 |
| 22         | 1.039   | $-3.643$ | 20.72      | 26.86                                              | ο     | ο     |
| 23         | 1.041   | $-3.459$ | 11.51      | 3.74                                               | 2.56  | 1.28  |
| 24         | 1.040   | $-3.527$ | 4.15       | 6.00                                               | 6.96  | 5.36  |
| 25         | 1.042   | $-2.842$ | ο          | o                                                  | ο     | ο     |
| 26         | 1.028   | $-3.165$ | O          | o                                                  | 2.80  | 1.84  |
| 27         | 1.050   | $-2.215$ | 18.61      | 8.42                                               | o     | ο     |
| 28         | 1.031   | $-2.564$ | o          | o                                                  | o     | o     |
| 29         | 1.034   | $-3.191$ | 0          | 0                                                  | 2.16  | 0.72  |
| 30         | 1.026   | $-3.827$ | ο          | o                                                  | 8.48  | 1.52  |
|            |         | Total:   | 153.2      | 83.59                                              | 151.6 | 95.76 |

3. Data Generator dan Beban dengan Injeksi Daya Angin di bus 7 dan 24 pada jam 10 - 11 dalam kondisi beban tetap

|                | Voltage |          | Generation |                                           | Load  |          |
|----------------|---------|----------|------------|-------------------------------------------|-------|----------|
| <b>Bus</b>     |         |          |            | Mag (pu) Ang (deg) P (MW) Q (MVAR) P (MW) |       | Q (MVAR) |
| 1              | 1.050   | 0        | 48.34      | $-1.95$                                   | O     | o        |
| $\overline{2}$ | 1.048   | $-0.831$ | 63.33      | 30.48                                     | 24.30 | 14.22    |
| 3              | 1.028   | $-2.208$ | o          | 0                                         | 2.69  | 1.34     |
| 4              | 1.024   | $-2.629$ | 0          | o                                         | 8.51  | 1.79     |
| 5              | 1.043   | $-2.548$ | 0          | 0                                         | o     | 0        |
| 6              | 1.020   | $-2.970$ | o          | 0                                         | ο     | 0        |
| 7              | 1.035   | $-3.556$ | 4.15       | 32.32                                     | 25.54 | 12.21    |
| 8              | 1.006   | $-3.414$ | 0          | o                                         | 33.60 | 33.60    |
| 9              | 1.003   | $-4.066$ | 0          | 0                                         | o     | Ο        |
| 10             | 0.995   | $-4.655$ | 0          | o                                         | 6.50  | 2.24     |
| 11             | 1.003   | $-4.066$ | 0          | 0                                         | ο     | Ο        |
| 12             | 1.019   | $-5.003$ | o          | o                                         | 12.54 | 8.40     |
| 13             | 1.050   | $-4.192$ | 10.81      | 23.36                                     | o     | ο        |
| 14             | 1.006   | $-5.518$ | o          | o                                         | 6.94  | 1.79     |
| 15             | 1.008   | $-5.147$ | 0          | 0                                         | 9.18  | 2.80     |
| 16             | 1.001   | $-5.189$ | 0          | 0                                         | 3.92  | 2.02     |
| 17             | 0.991   | $-5.056$ | 0          | 0                                         | 10.08 | 6.50     |
| 18             | 0.989   | $-5.814$ | 0          | 0                                         | 3.58  | 1.01     |
| 19             | 0.982   | $-5.994$ | O          | 0                                         | 10.64 | 3.81     |
| 20             | 0.984   | $-5.722$ | 0          | 0                                         | 2.46  | 0.78     |
| 21             | 0.992   | $-4.345$ | O          | o                                         | 19.60 | 26.54    |
| 22             | 0.999   | $-4.178$ | 23.80      | 18.17                                     | ο     | O        |
| 23             | 1.023   | $-3.651$ | 19.75      | 6.95                                      | 3.58  | 1.79     |
| 24             | 1.010   | $-3.680$ | 4.15       | 6.92                                      | 9.74  | 7.50     |
| 25             | 1.025   | $-1.754$ | 0          | o                                         | o     | O        |
| 26             | 1.005   | $-2.225$ | O          | O                                         | 3.92  | 2.58     |
| 27             | 1.044   | $-0.284$ | 41.23      | 12.01                                     | 0     | 0        |
| 28             | 1.021   | $-2.825$ | 0          | 0                                         | o     | o        |
| 29             | 1.021   | $-1.677$ | 0          | 0                                         | 3.02  | 1.01     |
| 30             | 1.009   | $-2.594$ | O          | o                                         | 11.87 | 2.13     |
|                |         | Total:   | 215.6      | 128.26                                    | 212.2 | 134.06   |

4. Data Generator dan Beban dengan Injeksi Daya Angin di bus 7 dan 24 pada jam 10 - 11 dalam kondisi beban 20% lebih besar

|                | Voltage |          | Generation |                                                    | Load  |       |
|----------------|---------|----------|------------|----------------------------------------------------|-------|-------|
| <b>Bus</b>     |         |          |            | Mag (pu) Ang (deg) P (MW) Q (MVAR) P (MW) Q (MVAR) |       |       |
| 1              | 1.050   | o        | 37.08      | $-1.40$                                            | o     | 0     |
| $\overline{2}$ | 1.048   | $-0.590$ | 50.09      | 12.91                                              | 17.36 | 10.16 |
| 3              | 1.036   | $-1.798$ | o          | 0                                                  | 1.92  | 0.96  |
| 4              | 1.033   | $-2.142$ | $\Omega$   | 0                                                  | 6.08  | 1.28  |
| 5              | 1.043   | $-1.876$ | O          | 0                                                  | 0     | 0     |
| 6              | 1.030   | $-2.449$ | 0          | 0                                                  | ο     | 0     |
| 7              | 1.036   | $-2.614$ | 5.35       | 14.60                                              | 18.24 | 8.72  |
| 8              | 1.021   | $-2.793$ | o          | 0                                                  | 24.00 | 24.00 |
| 9              | 1.030   | $-3.312$ | O          | 0                                                  | o     | 0     |
| 10             | 1.030   | $-3.765$ | O          | 0                                                  | 4.64  | 1.60  |
| 11             | 1.030   | $-3.312$ | 0          | 0                                                  | o     | 0     |
| 12             | 1.034   | $-3.989$ | 0          | 0                                                  | 8.96  | 6.00  |
| 13             | 1.050   | $-3.558$ | 5.83       | 12.34                                              | o     | 0     |
| 14             | 1.026   | $-4.390$ | o          | 0                                                  | 4.96  | 1.28  |
| 15             | 1.029   | $-4.214$ | 0          | 0                                                  | 6.56  | 2.00  |
| 16             | 1.027   | $-4.126$ | 0          | 0                                                  | 2.80  | 1.44  |
| 17             | 1.025   | $-4.037$ | O          | 0                                                  | 7.20  | 4.64  |
| 18             | 1.019   | $-4.628$ | 0          | 0                                                  | 2.56  | 0.72  |
| 19             | 1.017   | $-4.721$ | 0          | 0                                                  | 7.60  | 2.72  |
| 20             | 1.019   | $-4.523$ | 0          | 0                                                  | 1.76  | 0.56  |
| 21             | 1.033   | $-3.673$ | 0          | 0                                                  | 14.00 | 18.96 |
| 22             | 1.039   | $-3.601$ | 20.56      | 26.83                                              | 0     | 0     |
| 23             | 1.041   | $-3.439$ | 11.13      | 3.71                                               | 2.56  | 1.28  |
| 24             | 1.040   | $-3.455$ | 5.35       | 6.02                                               | 6.96  | 5.36  |
| 25             | 1.042   | $-2.858$ | 0          | 0                                                  | o     | 0     |
| 26             | 1.029   | $-3.181$ | O          | 0                                                  | 2.80  | 1.84  |
| 27             | 1.050   | $-2.285$ | 17.74      | 8.47                                               | o     | 0     |
| 28             | 1.031   | $-2.548$ | o          | o                                                  | ο     | 0     |
| 29             | 1.034   | $-3.262$ | 0          | 0                                                  | 2.16  | 0.72  |
| 30             | 1.026   | $-3.898$ | 0          | o                                                  | 8.48  | 1.52  |
|                |         | Total:   | 153.1      | 83.49                                              | 151.6 | 95.76 |

5. Data Generator dan Beban dengan Injeksi Daya Angin di bus 7 dan 24 pada jam 13 - 14 dalam kondisi beban tetap

|                |       | Voltage  | Generation     |                                                    | Load  |        |
|----------------|-------|----------|----------------|----------------------------------------------------|-------|--------|
| <b>Bus</b>     |       |          |                | Mag (pu) Ang (deg) P (MW) Q (MVAR) P (MW) Q (MVAR) |       |        |
| 1              | 1.050 | 0        | 47.95          | $-1.75$                                            | 0     | 0      |
| $\overline{2}$ | 1.048 | $-0.822$ | 62.89          | 30.40                                              | 24.30 | 14.22  |
| 3              | 1.028 | $-2.190$ | 0              | o                                                  | 2.69  | 1.34   |
| 4              | 1.024 | $-2.608$ | $\overline{O}$ | O                                                  | 8.51  | 1.79   |
| 5              | 1.043 | $-2.504$ | 0              | o                                                  | o     | 0      |
| 6              | 1.020 | $-2.940$ | 0              | 0                                                  | 0     | 0      |
| 7              | 1.035 | $-3.491$ | 5.35           | 32.48                                              | 25.54 | 12.21  |
| 8              | 1.006 | $-3.386$ | 0              | 0                                                  | 33.60 | 33.60  |
| 9              | 1.003 | -4.031   | 0              | 0                                                  | 0     | o      |
| 10             | 0.995 | -4.617   | 0              | 0                                                  | 6.50  | 2.24   |
| 11             | 1.003 | $-4.031$ | 0              | 0                                                  | o     | 0      |
| 12             | 1.019 | $-4.990$ | 0              | 0                                                  | 12.54 | 8.40   |
| 13             | 1.050 | $-4.191$ | 10.65          | 23.46                                              | o     | 0      |
| 14             | 1.005 | $-5.503$ | O              | 0                                                  | 6.94  | 1.79   |
| 15             | 1.008 | $-5.129$ | 0              | 0                                                  | 9.18  | 2.80   |
| 16             | 1.001 | $-5.166$ | 0              | 0                                                  | 3.92  | 2.02   |
| 17             | 0.991 | $-5.022$ | 0              | O                                                  | 10.08 | 6.50   |
| 18             | 0.989 | $-5.790$ | 0              | 0                                                  | 3.58  | 1.01   |
| 19             | 0.982 | $-5.965$ | $\overline{O}$ | O                                                  | 10.64 | 3.81   |
| 20             | 0.984 | $-5.691$ | 0              | Ο                                                  | 2.46  | 0.78   |
| 21             | 0.992 | $-4.299$ | 0              | O                                                  | 19.60 | 26.54  |
| 22             | 0.998 | $-4.130$ | 23.63          | 17.88                                              | o     | Ο      |
| 23             | 1.023 | $-3.630$ | 19.38          | 6.95                                               | 3.58  | 1.79   |
| 24             | 1.010 | $-3.600$ | 5.35           | 6.90                                               | 9.74  | 7.50   |
| 25             | 1.024 | -1.766   | 0              | o                                                  | o     | 0      |
| 26             | 1.005 | $-2.236$ | 0              | 0                                                  | 3.92  | 2.58   |
| 27             | 1.043 | $-0.349$ | 40.33          | 11.79                                              | o     | 0      |
| 28             | 1.021 | $-2.805$ | 0              | o                                                  | 0     | 0      |
| 29             | 1.020 | $-1.744$ | 0              | 0                                                  | 3.02  | 1.01   |
| 30             | 1.008 | $-2.663$ | O              | 0                                                  | 11.87 | 2.13   |
|                |       | Total:   | 215.5          | 128.1                                              | 212.2 | 134.06 |

6. Data Generator dan Beban dengan Injeksi Daya Angin di bus 7 dan 24 pada jam 13 - 14 dalam kondisi beban 20% lebih besar

|                | Voltage |          | Generation |                                                      | Load  |       |
|----------------|---------|----------|------------|------------------------------------------------------|-------|-------|
| <b>Bus</b>     |         |          |            | Mag (pu) Ang (deg) $P(MW)$ Q (MVAR) $P(MW)$ Q (MVAR) |       |       |
| 1              | 1.050   | 0        | 36.93      | $-1.40$                                              | o     | 0     |
| $\overline{2}$ | 1.048   | $-0.587$ | 49.92      | 12.86                                                | 17.36 | 10.16 |
| 3              | 1.036   | $-1.792$ | o          | 0                                                    | 1.92  | 0.96  |
| 4              | 1.033   | $-2.135$ | 0          | 0                                                    | 6.08  | 1.28  |
| 5              | 1.043   | $-1.860$ | O          | 0                                                    | O     | 0     |
| 6              | 1.030   | $-2.439$ | O          | ο                                                    | o     | 0     |
| 7              | 1.036   | $-2.591$ | 5.80       | 14.62                                                | 18.24 | 8.72  |
| 8              | 1.021   | $-2.784$ | 0          | 0                                                    | 24.00 | 24.00 |
| 9              | 1.030   | $-3.300$ | O          | $\Omega$                                             | o     | o     |
| 10             | 1.030   | $-3.751$ | 0          | 0                                                    | 4.64  | 1.60  |
| 11             | 1.030   | $-3.300$ | 0          | 0                                                    | ο     | Ω     |
| 12             | 1.034   | $-3.983$ | 0          | 0                                                    | 8.96  | 6.00  |
| 13             | 1.050   | $-3.557$ | 5.76       | 12.31                                                | o     | ο     |
| 14             | 1.026   | $-4.383$ | O          | 0                                                    | 4.96  | 1.28  |
| 15             | 1.029   | $-4.207$ | $\Omega$   | o                                                    | 6.56  | 2.00  |
| 16             | 1.027   | $-4.116$ | 0          | 0                                                    | 2.80  | 1.44  |
| 17             | 1.025   | $-4.025$ | 0          | 0                                                    | 7.20  | 4.64  |
| 18             | 1.019   | $-4.618$ | 0          | 0                                                    | 2.56  | 0.72  |
| 19             | 1.017   | $-4.710$ | 0          | 0                                                    | 7.60  | 2.72  |
| 20             | 1.019   | $-4.512$ | 0          | 0                                                    | 1.76  | 0.56  |
| 21             | 1.033   | $-3.658$ | ο          | O                                                    | 14.00 | 18.96 |
| 22             | 1.039   | $-3.585$ | 20.51      | 26.84                                                | o     | o     |
| 23             | 1.041   | $-3.432$ | 11.00      | 3.74                                                 | 2.56  | 1.28  |
| 24             | 1.041   | $-3.428$ | 5.80       | 5.99                                                 | 6.96  | 5.36  |
| 25             | 1.042   | $-2.866$ | o          | 0                                                    | o     | ο     |
| 26             | 1.029   | $-3.188$ | ο          | o                                                    | 2.80  | 1.84  |
| 27             | 1.050   | $-2.315$ | 17.40      | 8.49                                                 | o     | o     |
| 28             | 1.031   | $-2.542$ | ο          | o                                                    | o     | 0     |
| 29             | 1.034   | $-3.291$ | 0          | 0                                                    | 2.16  | 0.72  |
| 30             | 1.026   | $-3.927$ | O          | O                                                    | 8.48  | 1.52  |
|                |         | Total:   | 153.1      | 83.45                                                | 151.6 | 95.76 |

7. Data Generator dan Beban dengan Injeksi Daya Angin di bus 7 dan 24 pada jam 16 – 17 dalam kondisi beban tetap

|                | Voltage |          |       | Generation                                         |       | Load   |  |
|----------------|---------|----------|-------|----------------------------------------------------|-------|--------|--|
| <b>Bus</b>     |         |          |       | Mag (pu) Ang (deg) P (MW) Q (MVAR) P (MW) Q (MVAR) |       |        |  |
| 1              | 1.050   | 0        | 47.80 | $-1.71$                                            | o     | O      |  |
| $\overline{2}$ | 1.048   | $-0.820$ | 62.70 | 30.45                                              | 24.30 | 14.22  |  |
| 3              | 1.028   | $-2.183$ | O     | 0                                                  | 2.69  | 1.34   |  |
| 4              | 1.024   | $-2.599$ | 0     | 0                                                  | 8.51  | 1.79   |  |
| 5              | 1.043   | $-2.488$ | o     | Ο                                                  | ο     | Ο      |  |
| 6              | 1.019   | $-2.928$ | 0     | 0                                                  | o     | 0      |  |
| 7              | 1.035   | $-3.466$ | 5.80  | 32.47                                              | 25.54 | 12.21  |  |
| 8              | 1.006   | $-3.375$ | o     | o                                                  | 33.60 | 33.60  |  |
| 9              | 1.003   | $-4.017$ | 0     | 0                                                  | o     |        |  |
| 10             | 0.995   | $-4.601$ | 0     | O                                                  | 6.50  | 2.24   |  |
| 11             | 1.003   | $-4.017$ | 0     | 0                                                  | 0     | O      |  |
| 12             | 1.019   | $-4.984$ | ο     | 0                                                  | 12.54 | 8.40   |  |
| 13             | 1.050   | $-4.191$ | 10.58 | 23.50                                              | ο     | O      |  |
| 14             | 1.005   | $-5.496$ | 0     | 0                                                  | 6.94  | 1.79   |  |
| 15             | 1.008   | $-5.122$ | 0     | 0                                                  | 9.18  | 2.80   |  |
| 16             | 1.001   | $-5.156$ | 0     | 0                                                  | 3.92  | 2.02   |  |
| 17             | 0.990   | $-5.009$ | 0     | 0                                                  | 10.08 | 6.50   |  |
| 18             | 0.989   | $-5.780$ | 0     | O                                                  | 3.58  | 1.01   |  |
| 19             | 0.982   | $-5.953$ | 0     | 0                                                  | 10.64 | 3.81   |  |
| 20             | 0.984   | $-5.678$ | o     | 0                                                  | 2.46  | 0.78   |  |
| 21             | 0.992   | $-4.280$ | O     | Ο                                                  | 19.60 | 26.54  |  |
| 22             | 0.998   | $-4.110$ | 23.56 | 17.77                                              | 0     | O      |  |
| 23             | 1.023   | $-3.620$ | 19.24 | 6.96                                               | 3.58  | 1.79   |  |
| 24             | 1.010   | $-3.567$ | 5.80  | 6.85                                               | 9.74  | 7.50   |  |
| 25             | 1.024   | $-1.765$ | o     | Ο                                                  | 0     | O      |  |
| 26             | 1.005   | $-2.236$ | 0     | O                                                  | 3.92  | 2.58   |  |
| 27             | 1.042   | $-0.369$ | 40.02 | 11.74                                              | 0     | 0      |  |
| 28             | 1.021   | $-2.796$ | o     | o                                                  | Ο     | O      |  |
| 29             | 1.020   | $-1.765$ | 0     | O                                                  | 3.02  | 1.01   |  |
| 30             | 1.008   | $-2.684$ | o     | O                                                  | 11.87 | 2.13   |  |
|                |         | Total:   | 215.5 | 128.04                                             | 212.2 | 134.06 |  |

8. Data Generator dan Beban dengan Injeksi Daya Angin di bus 7 dan 24 pada jam 16 - 17 dalam kondisi beban 20% lebih besar

## **RIWAYAT HIDUP**

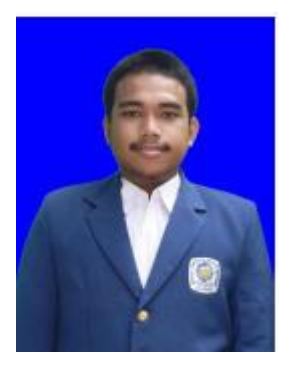

**Hans Hanggara Lumban Gaol** dilahirkan di Palembang pada tanggal 09 Mei 1994. Penulis merupakan anak kedua dari tiga bersaudara, pasangan dari Ir. Ernist R.M. Lumban Gaol dan Marta Marlina Sinaga, S.E.

Setelah lulus dari SMA Kristen 7 BPK PENABUR Jakarta pada tahun 2012, penulis melanjutkan studi di Fakultas Teknologi Elektro, Institut Teknologi Sepuluh Nopember (ITS) Surabaya dan memilih program studi

Teknik Sistem Tenaga. Penulis sempat aktif dalam organisasi kemahasiswaan BEM ITS pada tahun 2013. Saat ini penulis menjadi member pada laboratorium simulasi teknik elektro ITS

Email : Hanggara\_hans@yahoo.com

Hans.hanggara12@mhs.ee.its.ac.id